Федеральное государственное автономное образовательное учреждение высшего образования «СИБИРСКИЙ ФЕДЕРАЛЬНЫЙ УНИВЕРСИТЕТ» Институт космических и информационных технологий Кафедра систем искусственного интеллекта

> УТВЕРЖДАЮ Заведующий кафедрой \_\_\_\_\_\_ Г. М. Цибульский подпись  $\frac{1}{2018}$   $\frac{1}{2018}$   $\frac{1}{2018}$

## **БАКАЛАВРСКАЯ РАБОТА**

09.03.02.04 «Информационные системы и технологии в медиаиндустрии» Проектирование модуля электронной обучающей информационной системы

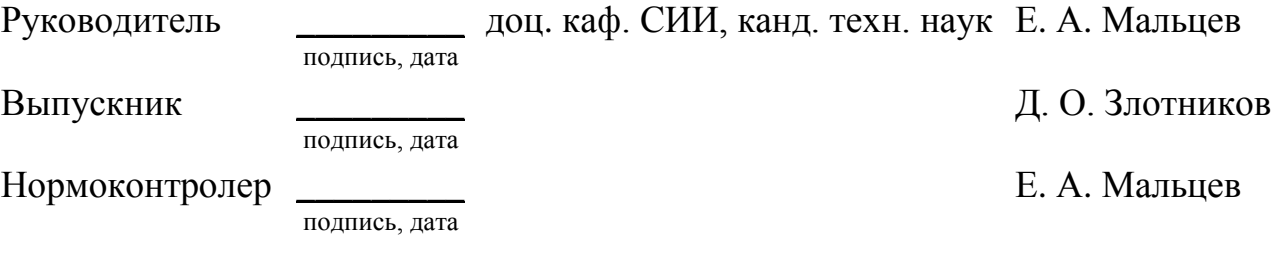

Красноярск 2018

Продолжение титульного листа бакалаврской работы по теме «Проектирование модуля электронной обучающей информационной системы»

Нормоконтролер

подпись, дата

Е. А. Мальцев

Федеральное государственное автономное образовательное учреждение высшего образования «СИБИРСКИЙ ФЕДЕРАЛЬНЫЙ УНИВЕРСИТЕТ» Институт космических и информационных технологий Кафедра систем искусственного интеллекта

> УТВЕРЖДАЮ Заведующий кафедрой \_\_\_\_\_\_ Г. М. Цибульский подпись  $\frac{1}{2018}$   $\frac{1}{2018}$   $\frac{1}{2018}$

## **ЗАДАНИЕ**

## **НА ВЫПУСКНУЮ КВАЛИФИКАЦИОННУЮ РАБОТУ**

## **В форме бакалаврской работы**

Студенту Злотникову Даниилу Олеговичу

Группа КИ14-11Б, направление 09.03.02 «Информационные системы и технологии», профиль 09.03.02.04 «Информационные системы в медиаиндустрии».

Тема бакалаврской работы «Проектирование модуля электронной обучающей информационной системы».

Утверждаю приказом по университету № \_\_\_\_\_\_\_\_\_ от

Руководитель ВКР Е. А. Мальцев, доцент кафедры систем искусственного интеллекта, кандидат технических наук, ИКИТ СФУ.

Исходные данные для ВКР: методические указания руководителя.

Перечень разделов ВКР: введение, глава 1 обзорно-аналитическая часть, глава 2 практическая часть, заключение, список сокращений, глоссарий, список использованных источников, приложение (плакаты презентации), приложение (листинг приложения), приложение (антиплагиат).

Перечень графического материала: иллюстрации электронного обучающего курса.

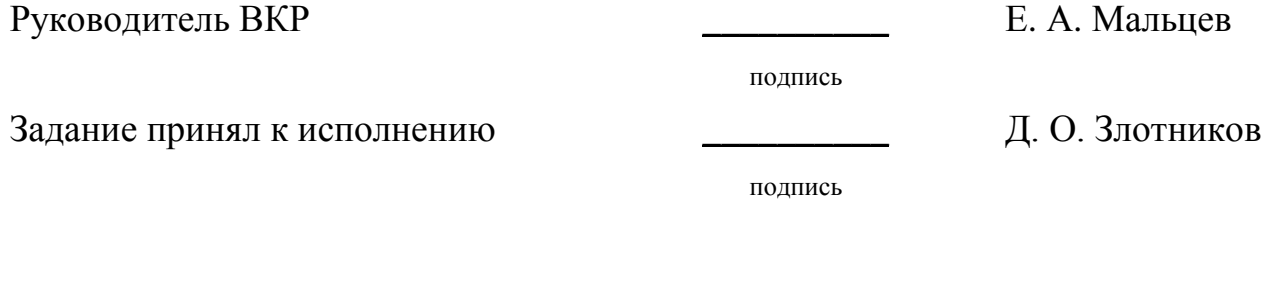

 $\langle \langle \rangle \rangle$   $\langle \rangle$  20  $\Gamma$ .

## **График**

Выполнение выпускной квалификационной работы студентом направления 09.03.02 «Информационные системы и технологии», профиля 09.03.02.04 «Информационные системы в медиаиндустрии».

График выполнения выпускной квалификационной работы приведен в таблице 1.

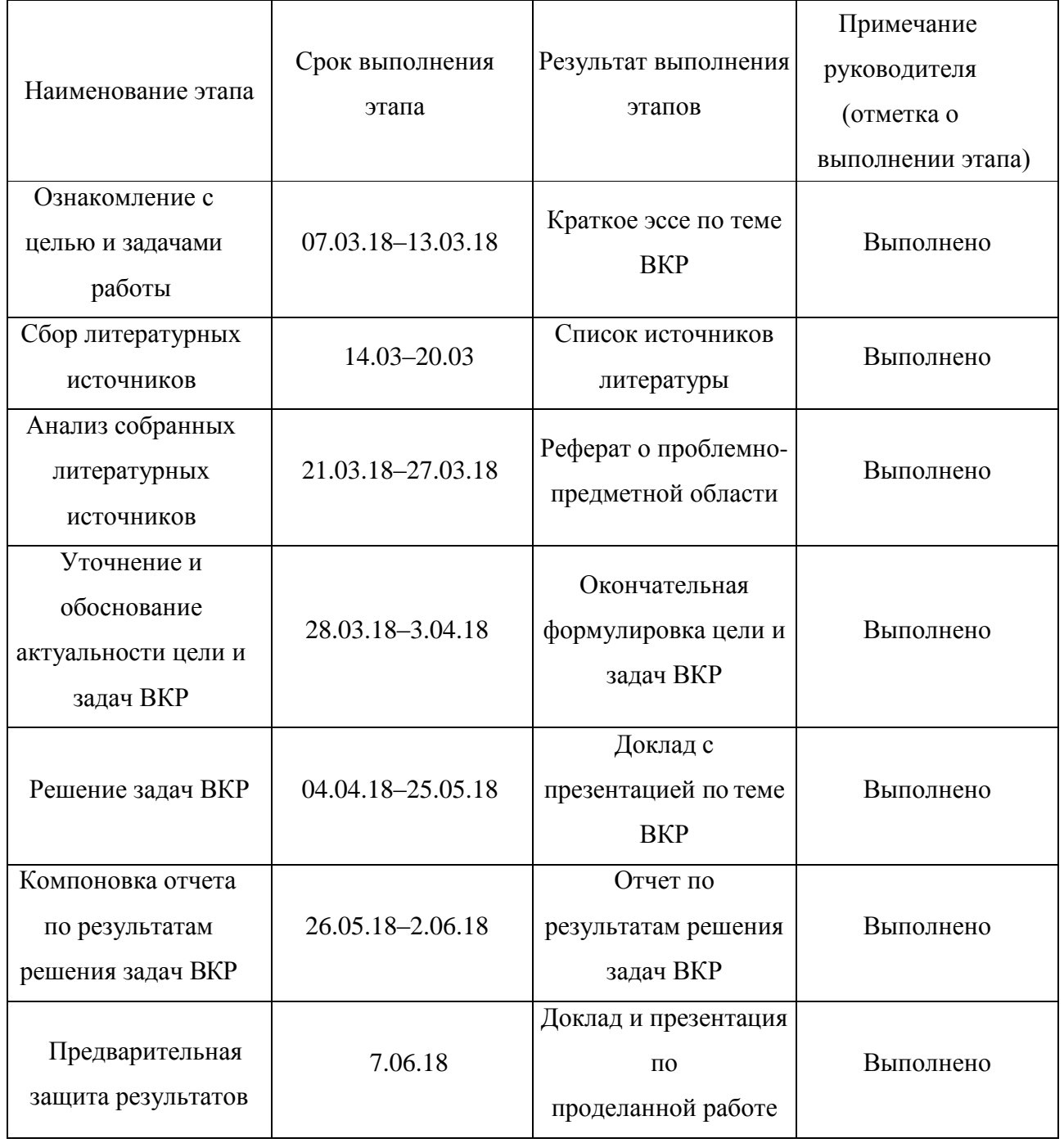

Таблица 1 – График выполнения этапов ВКР

# Окончание таблицы 1

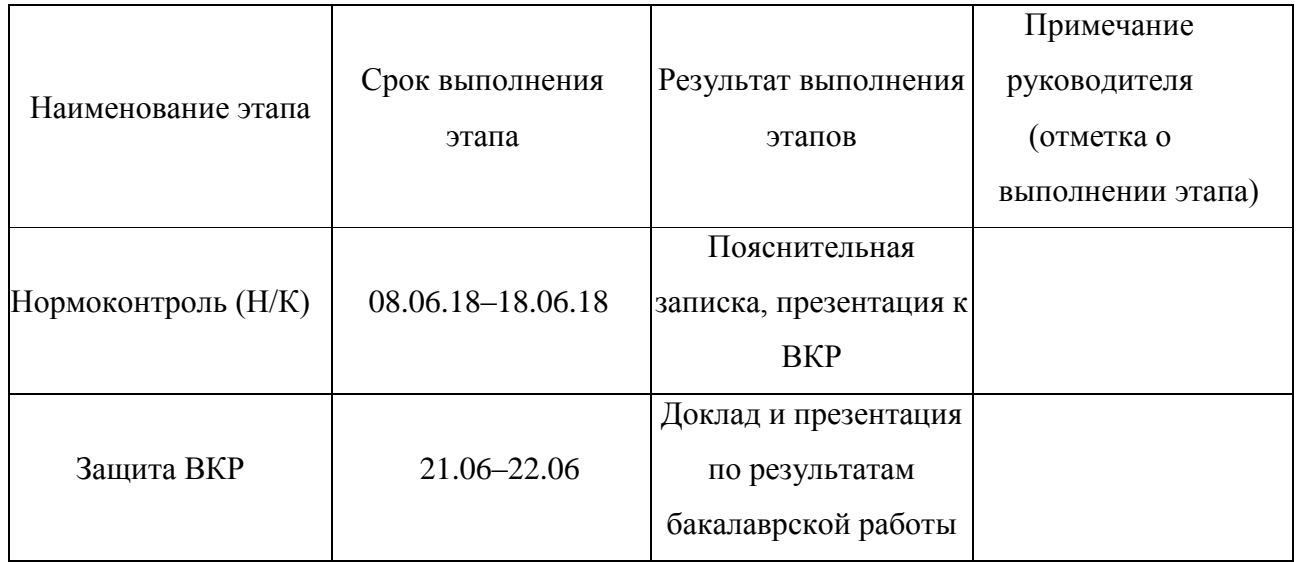

Руководитель ВКР

Е. А. Мальцев

подпись

Студент группы КИ14-11Б

подпись

Д. О. Злотников

# **СОДЕРЖАНИЕ**

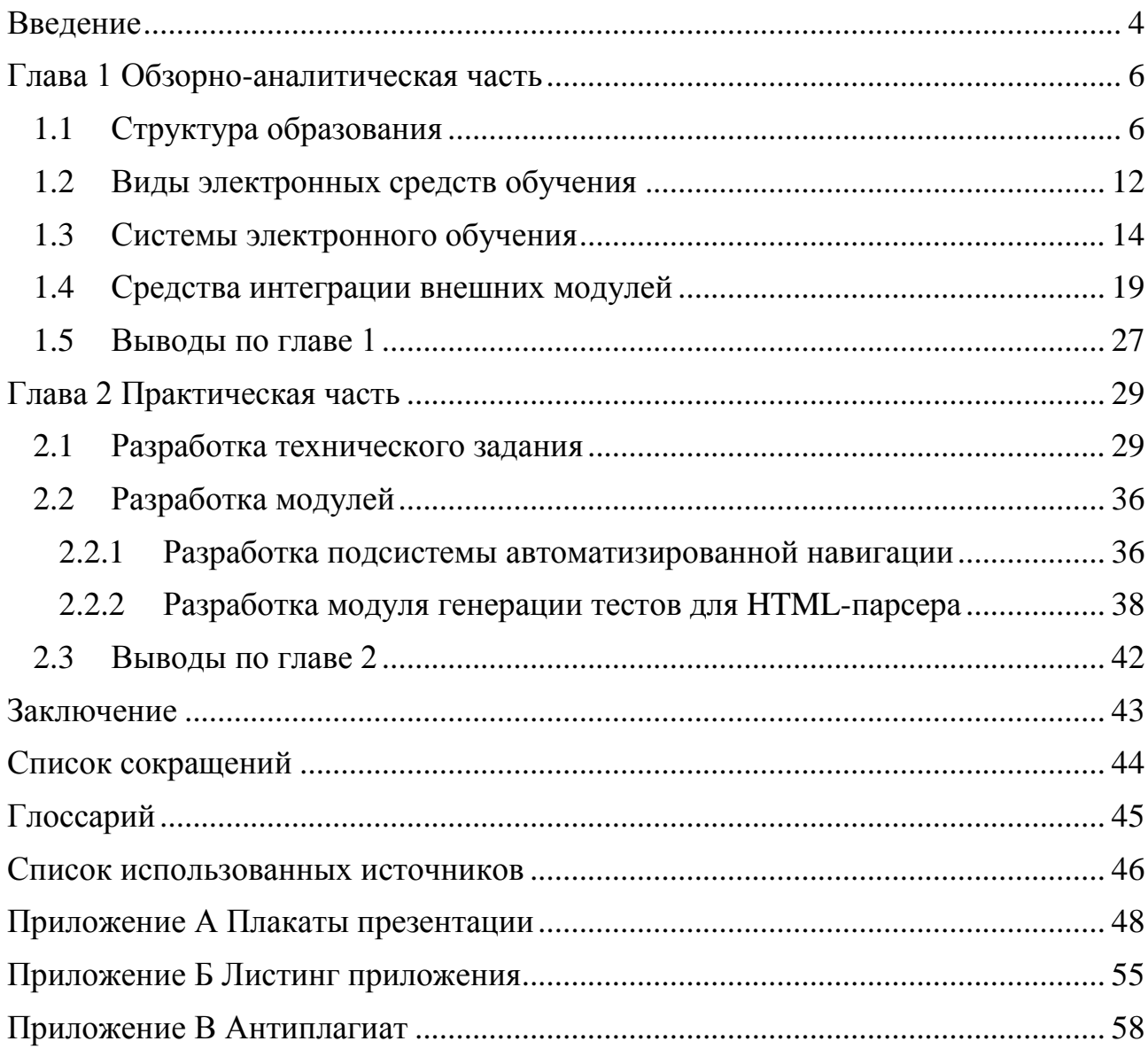

#### **ВВЕДЕНИЕ**

<span id="page-7-0"></span>С развитием информационных технологий современное образование сильно изменилось. Традиционное обучение все больше уходит на второй план, а на смену ему приходит электронное обучение (ЭО).

Сегодня ЭО является важнейшей составной частью учебного процесса и основой самых эффективных методов обучения. Многие зарубежные университеты, институты на коммерческой основе используют технологию ЭО в своей работе. В России электронное обучение только начинает свое развитие, но образовательная общественность осознает его перспективность и предпринимает меры к сокращению отставания в этой области. Внедрение электронного обучения в российскую систему образования в полной мере актуально. Во многих образовательных учреждениях России ЭО уже занимает собственную нишу в учебной сфере. Например, в институте космических и информационных технологий сибирского федерального университета данная технология внедрена в образовательную структуру и активно используется преподавателями.

Такое общественное признание ЭО получило благодаря ряду достоинств. В первую очередь средства электронного обучения позволяют продуктивней проводить массовое обучение, в отличии от традиционных методов обучения. Возможность работать параллельно со всей аудиторией и лично с каждым студентом привлекает значительное количество внимания обучающегося к заданной дисциплине. Один из весомых плюсов ЭО — самостоятельное распределение времени, с учетом личных возможностей учащегося.

Но стоит понимать, что данная технология не идеальна и имеет определѐнные недостатки, которые не способны в полной мере раскрыть потенциал ЭО. Доступность и масштабность объемов электронных обучающих курсов усугубляют сложность анализа качества его содержательного наполнения с точки зрения задач учебного процесса. Как и до появления Интернета, так и сегодня решение о целесообразности использования

определённой информации в учебном процессе может принять только эксперт по предметной области знаний. Другим существенным недостатком является слабая развитость средств генерации заданий и анализа ответов на них.

Таким образом, потенциал ЭО в полной мере может быть раскрыт только при условии включения в электронные обучающие курсы адаптивных учебных материалов и заданий в разнообразных вариантах подачи, обеспечивающих индивидуализацию обучения, при которой каждый студент будет изучать материал в том виде, который наиболее соответствует его способностям и потребностям.

Цель проектирование электронной обучающей  $\overline{\phantom{a}}$ модуля информационной системы. В данной работе представлена реализация следующих задач:

- анализ предметной области;
- разработка технического задания;
- разработка внешних модулей и интеграция в электронный курс «Разработка и дизайн Web-узлов и приложений».

#### <span id="page-9-0"></span>**Глава 1 Обзорно-аналитическая часть**

#### <span id="page-9-1"></span>**1.1 Структура образования**

Образование является одним из самых важных этапов в жизни любого человека. Данное понятие разделяют на две составляющие: обучение и воспитание. Любой момент воспитания содержит элемент обучения. Цель обучения — формирование системы знаний и обеспечение развития личности обучаемого. В силу быстрого развития информационных систем в современном обществе на данном этапе они становятся неотъемлемой частью в обучении.

Обучение изменилось более кардинально от своих истоков до нынешнего времени. Процесс обучения информационных систем прошѐл ряд стадий развития от модели догматического обучения, затем объяснительно – иллюстративного, до проблемно – развивающего типа. Модели обучения постоянно видоизменяются и сейчас проблемно – развивающий процесс обучения уже относят к традиционному его типу.

Обучение с использованием информационных систем имеет 3 главные составляющие: знания, умения и навыки. Знания — это элементы информации, связанные между собой и с внешним миром. Под знаниями в обучении понимают основные закономерности предметной области, позволяющие человеку решать конкретные производственные, научные и другие задачи. Знания, передаваемые преподавателем обучающемуся, разделяются на теоретические (лекции, презентации, видео- и аудио-уроки) и практические (тесты, лабораторные и курсовые работы, семинары и т. д.). Под умением понимают освоенный человеком способ выполнения действия, обеспеченный некоторой совокупностью знаний. Умение выражается в способности осознанно применить знания на практике. Навыки — это автоматизированные компоненты сознательного действия человека, которые вырабатываются в процессе его выполнения. Навык возникает как сознательно автоматизируемое действие и затем функционирует как автоматизированный способ его

выполнения. То, что данное действие стало навыком, означает, что индивид в результате упражнения приобрел возможность осуществлять данную операцию, не делая ее выполнение своей сознательной целью. Прочность усвоения знаний — одна из целей обучения.

Процесс обучения рассматривается как процесс передачи опыта. Данный процесс происходит в двухстороннем порядке (обучается и преподаватель и обучаемый). Обучение невозможно без взаимодействия обучаемого  $\mathbf{M}$ преподавателя. Обучаемого можно представить, как объект и субъект, первый случай относится к массовому обучению, во втором случае — индивидуальное обучение. С относительно недавнего времени для любого обучаемого появилась смешанная форма обучения. Преподавателя можно представить, как и обучаемого, в виде субъекта. В настоящее время роль преподавателя в обучении заключается в преподнесении информации зачастую в электронном виде: тесты, презентации аудио и видео-лекции, видеоконференции.

Классификация методов обучения:

- а) по источнику информации:
	- 1) словесные;
	- 2) наглядные;
	- 3) практические;

б) по способу усвоения:

- 1) информационно-рецептивный;
- 2) инструктивно-репродуктивный;
- 3) проблемного изложения;
- 4) эвристический;
- 5) исследовательский;
- в) по способу деятельности преподавателя и учащегося:
	- 1) методы устного изложения;
	- 2) работа учащихся;
	- 3) наблюдения учащихся;
- г) по дидактической цели:
- 1) методы сообщения новых знаний;
- 2) методы закрепления знаний;
- 3) методы проверки и оценки знаний;
- д) соединение разных подходов:
	- 1) методы организации и осуществления учебно-познавательной деятельности;
	- 2) методы стимулирования и мотивации учебно-познавательной деятельности;
	- 3) методы контроля и самоконтроля.

Модели обучения:

- традиционная;
- электронная;
- смешанная;
- дистанционная.

Под традиционной моделью понимается классно-урочная система обучения, сложившаяся в 17 веке на принципах дидактики Я. А. Коменского.

Электронная модель подразумевает обучение с использованием информационных технологий: использование интернет-ресурсов, общение с преподавателем в форумах и чатах, просмотр учебных материалов в онлайн режиме, прохождение тестирований на компьютере и т. д.

Принцип смешанной модели заключается в том, что интернет образовательные технологии используются в качестве поддержки традиционного обучения.

Дистанционная модель представляет различные образовательные модели, для которых общим является то, что некоторые или все обучающиеся и преподаватели пространственно разделены.

К типам обучения, понимая обучение в широком смысле слова, относят инновационное и поддерживающее обучения. Поддерживающее обучение есть процесс и результат учебной (образовательной) деятельности, которая направлена на поддержание, воспроизводство существующей

культуры, социального опыта, социальной системы. Такой тип обучения (и образования)

обеспечивает преемственность социокультурного опыта, и именно он традиционно присущ как школьному, так и вузовскому обучению. Инновационное обучение — процесс и результат такой учебной и образовательной деятельности, которая стимулирует вносить инновационные изменения в существующую культуру, социальную среду. Такой тип обучения помимо поддержания существующих традиций стимулирует активный отклик на возникающие как перед отдельным человеком, так и перед обществом проблемные ситуации. Обращение к такому пониманию расширяет взгляд на значение дидактических поисков.

Критерии качества образования можно выделить в следующие группы:

- а) критерии качества содержания образования:
	- 1) учебные планы и рабочие программы;
	- 2) соответствие учебных планов и рабочих программ  $\Gamma$ осударственному образовательному стандарту (ГОС);
	- 3) соответствие рабочих программ современному состоянию предметной области;
	- 4) обеспеченность учебными материалами;
	- 5) критерии качества кадрового обеспечения умение преподавателя работать с современными компьютерными программами;
	- 6) наличие у преподавателя ученой степени и (или) звания;
	- 7) наличие методических разработок и (или) научных трудов по преподаваемой дисциплине;
	- 8) творческий потенциал;
	- 9) умение руководить;
- б) критерии качества технологий обучения:
	- 1) критерии качества проведения лекционных занятий;
- 2) критерии качества проведения лабораторных работ и практических занятий;
- 3) критерии качества контрольных работ и тестирования;
- в) критерии качества технического обеспечения:
	- 1) оснащѐнность компьютерных классов и лекционных аудиторий современным оборудованием и программным обеспечением;
	- 2) наличие локальной и глобальной вычислительной сети;
- г) критерии качества результатов обучения:
	- 1) из результатов промежуточного контроля контрольных работ и тестирования;
	- 2) показателей освоения дисциплины;
	- 3) результатов итогового контроля сдачи зачетов и экзаменов;
	- 4) показателей уровня трудоустройства выпускников.

Технологии обучения в учебных заведениях отличаются друг от друга. Учебный план разрабатывается на каждое направление подготовки, каждую форму обучения и действует в течение полного срока подготовки по данному направлению подготовки.

Рабочая программа представляет собой цели и задачи к преподаваемой дисциплине, совокупность практических и теоретических занятий, рассчитанных в часах и неделях, она должна быть согласованна с высшим руководством учебного заведения, так же, как и учебный план. Закрепление знаний у обучающихся производится с помощью, практических занятий, самостоятельных работ, тестов, требующих или не требующих контроля, которые используют смешанные технологии обучения. В ходе получения знаний у обучаемого есть выбор заниматься индивидуально или группой, в зависимости как от требований и рабочей программы преподавателя, так и исходя из личностных факторов.

Одним из важнейших составляющих образовательного процесса является контроль обучения. Контроль бывает разных видов, форм и может осуществляться с помощью разнообразных методов. В педагогической

практике применяется несколько видов контроля: предварительный, текущий, периодический, тематический, итоговый и отсроченный.

Предварительный контроль, как правило, имеет диагностические задачи. Он проводится с целью выявления имеющихся знаний, умений и навыков учащихся к началу обучения. Применяется обычно в начале учебного года или перед изучением новой темы. Предварительный контроль позволяет обучающему выбрать наиболее эффективные методы и формы работы.

Текущий контроль осуществляется по ходу обучения и дает возможность определить степень сформированности знаний, умений, навыков, а также их глубину и прочность. Этот контроль позволяет своевременно выявить пробелы в знаниях учащихся и оказать им помощь в усвоении программного материала. Текущий контроль стимулирует ответственность ученика за подготовку к каждому занятию.

Периодический контроль подводит итоги работы за определѐнный период времени. Он осуществляется в конце четверти или полугодия.

Тематический контроль проводится после изучения темы, раздела для определения степени усвоения данного материала.

Итоговый контроль призван определить конечные результаты обучения. Он охватывает всю систему знаний, умений и навыков по предмету.

Контроль знаний осуществляется с помощью вопросов, тестов, контрольных и самостоятельных работ.

Неотъемлемым компонентом образовательного процесса являются средства обучения (СО). СО — это объекты, созданные человеком, а также предметы естественной природы, используемые в образовательном процессе в качестве носителей учебной информации и инструмента деятельности педагога и обучающихся для достижения поставленных целей обучения, воспитания и развития. К СО относят наглядные пособия, технические средства обучения, дидактические материалы и т. п. В последнее время данные средства существенно изменились. В настоящее время в повседневной жизни основной упор делается на высокие технологии, в том числе и в сфере образования, где

неавтоматизированные СО становятся автоматизированными (печатаные книги становятся электронными ресурсами).

Особенностями современного периода в развитии автоматизированных технологий обучения является активное развитие сетевых технологий. В образовательном процессе наряду с традиционными способами преподавания учебных дисциплин все активнее используются новые информационные технологии, что способствует изменению самого способа подачи материала. Положено начало интеграции образовательного пространства нашей страны в единое мировое информационно-образовательное пространство, сделанные значительные шаги государства в создании и развитии единого информационно-образовательного пространства системы образования.

#### <span id="page-15-0"></span>**1.2 Виды электронных средств обучения**

Распространение информационных систем и телекоммуникационных технологий в современном образовании привели к появлению электронных средств обучения. Электронные средства обучения — программные средства, в которых отражается некоторая предметная область, в той или иной мере реализуется технология ее изучения средствами информационнокоммуникационных технологий, обеспечиваются условия для осуществления различных видов учебной деятельности. В настоящее время электронные средства обучения отличаются многообразием форм реализации, которые обусловлены как спецификой учебных предметов, так и возможностями современных компьютерных технологий.

Электронный учебник — содержит теоретический материал по определѐнному предмету(дисциплине) и примеры (например, примеры решения задач). В то же время он является программно-информационной системой, состоящей из программ для реализации сценария учебной деятельности, и определѐнным образом подготовленных знаний (структурированной информации и системы упражнений для еѐ осмысления и закрепления). Такие

учебники создаются на высоком научном и методическом уровне и должны полностью соответствовать составляющей дисциплины образовательного стандарта специальностей и направлений, определяемой дидактическими единицами стандарта и программой. Кроме этого, электронные учебники должны обеспечивать непрерывность и полноту дидактического цикла процесса обучения при условии осуществления интерактивной обратной связи.

Электронные тренажеры представляют собой электронные образовательные ресурсы, предполагающие многократное выполнение учащимися подобных заданий с целью закрепления изучаемого материала и формирования прочных учебных навыков. Каждый электронный тренажер заданий разного уровня содержит систему  $\Pi$ <sup>O</sup> определённой Teme. Использование электронных тренажеров может происходить на разных этапах процесса обучения: для проверки домашнего задания, объяснения нового материала, закрепления темы, контроля за усвоением изученного, обобщения и систематизации, пройденных тем, модулей и т. д.

Информационно-поисковая система  $(MTC)$  прикладная ЭТО компьютерная среда для обработки, хранения, сортировки, фильтрации и поиска больших массивов структурированной информации. К числу подобных систем могут быть отнесены различные гипертекстовые и гипермедиа программы, обеспечивающие иерархическую организацию материала и быстрый поиск информации по тем или иным признакам. Каждая ИПС состоит из двух частей: базы данных и системы управления базами данных. База данных - это поименованная совокупность структурированных данных, относящихся к определённой предметной области. Система управления базами данных — это комплекс программных и языковых средств, необходимых для создания баз данных, поддержания их в актуальном состоянии и организации поиска в них необходимой информации. Базы данных могут использоваться в учебном процессе для организации предъявления содержания учебного материала и его анализа.

Экспертная обучающая система — ЭТО компьютерная система, использующая знания одного или нескольких экспертов, представленных в некотором формальном виде, а также логику принятия решения человекомформализуемых или не формализуемых задачах. экспертом в трудно Экспертные системы способны в сложной ситуации дать квалифицированную консультацию, помогающую специалисту принять обоснованное решение. Над созданием этих систем работают опытные специалисты высокой квалификации (эксперты)  $\, {\bf B}$ данной предметной области. Специалистами высокой квалификации в педагогике принято называть опытных методистов. Обычно экспертные системы создаются в узких предметных областях.

Использование информатизации образования только средств применения информационных недостаточно ЛЛЯ полноценного  $\overline{M}$ телекоммуникационных технологий в образовании. На практике такие средства обязательно должны быть дополнены идеологической базой информатизации образования, а также деятельностью специалистов  $\bf{B}$ различных областях знаний, чьё участие необходимо для достижения целей информатизации.

#### <span id="page-17-0"></span>1.3 Системы электронного обучения

обучение  $(OC)$ представляет собой Электронное универсальную профессионального образования, обеспечивающую технологию VЧЁТ индивидуальных потребностей обучающихся, в зависимости от различных факторов. С использованием систем электронного обучения (СЭО), субъект (студент) получает возможность самостоятельного освоения учебных дисциплин, а также самостоятельного контроля знаний, путем прохождения различных видов тестирования.

Развитие веб-технологий сыграло самую важную роль в становлении ЭО. Благодаря возможностям веб технологий, использование такого вида обучения зачастую представляет собой работу на вебсайте, контент которого может

включать не только текст, но и различные медиа файлы. Благодаря возможностям языков веб-программирования и систем управления базами данных, появилась возможность создания различных алгоритмов тестирования, обеспечения безопасности и разграничения доступа к тем или иным ресурсам, хранения больших объемов информации и вывода актуальной информации. Использование СЭО является самым явным и важным результатом информатизации образования. Перспективы такой формы обучения открываются по мере развития информационных технологий, что в настоящее время происходит стремительно и является фундаментальной частью развития технологий в целом.

СЭО имеют вид веб-сервиса. Сайт представляет собой систему с разными уровнями доступа, чаще всего – для преподавателей и студентов. Если со стороны студента данный веб-сайт выводит необходимые данные и предоставляет возможность обращения и просмотра различного контента, то для преподавателей и администраторов веб-сайт должен предоставлять возможность наполнения и редактирования информации без вмешательства программиста (например, новости для учебных групп, форумы, справочный материал, тесты и т. д.). Именно поэтому появились и активно разрабатываются в настоящее время на основе CMS (Content management system) такие инструменты, как LMS (Learning Management System) и LCMS (Learning content management system).

CMS является подсистемой веб-сервиса, отвечающей за вывод и формирование содержимого из заранее подготовленных шаблонов. CMS позволяет администраторам ресурса редактировать содержимое без прямого вмешательства в структуру кода веб-страниц. С развитием CMS стало возможным создание и администрирование веб-сайтов без навыков разработки и программирования. Готовые решения предлагают пользователям полный набор инструментов для создания персонализированного сайта с использованием заготовленных шаблонов. А редактирование этих шаблонов во многих современных CMS предлагается с помощью встроенного визуального

редактора. Одними из популярнейших CMS в России являются WordPress (Рисунок 1) и Joomla (Рисунок 2). LCMS — это система для создания и редактирования персонализированного контента в рамках СЭО, совмещает в себе CMS и LMS (система управления обучением).

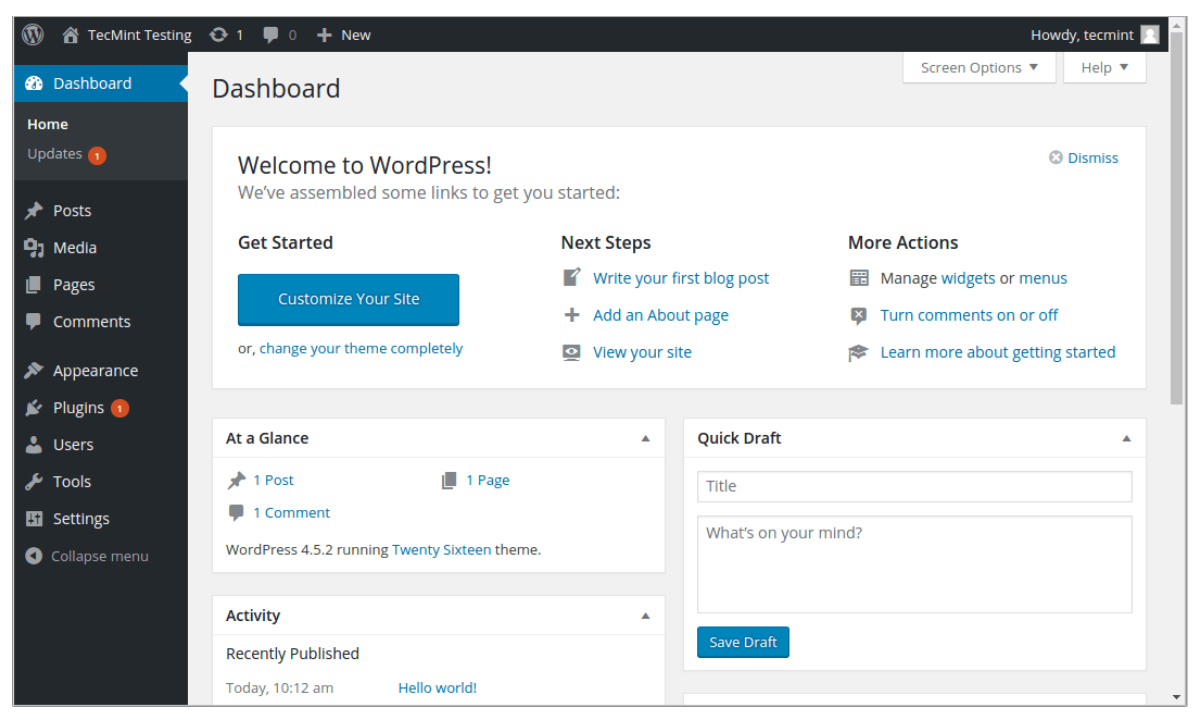

Рисунок 1 – Пример интерфейса WordPress

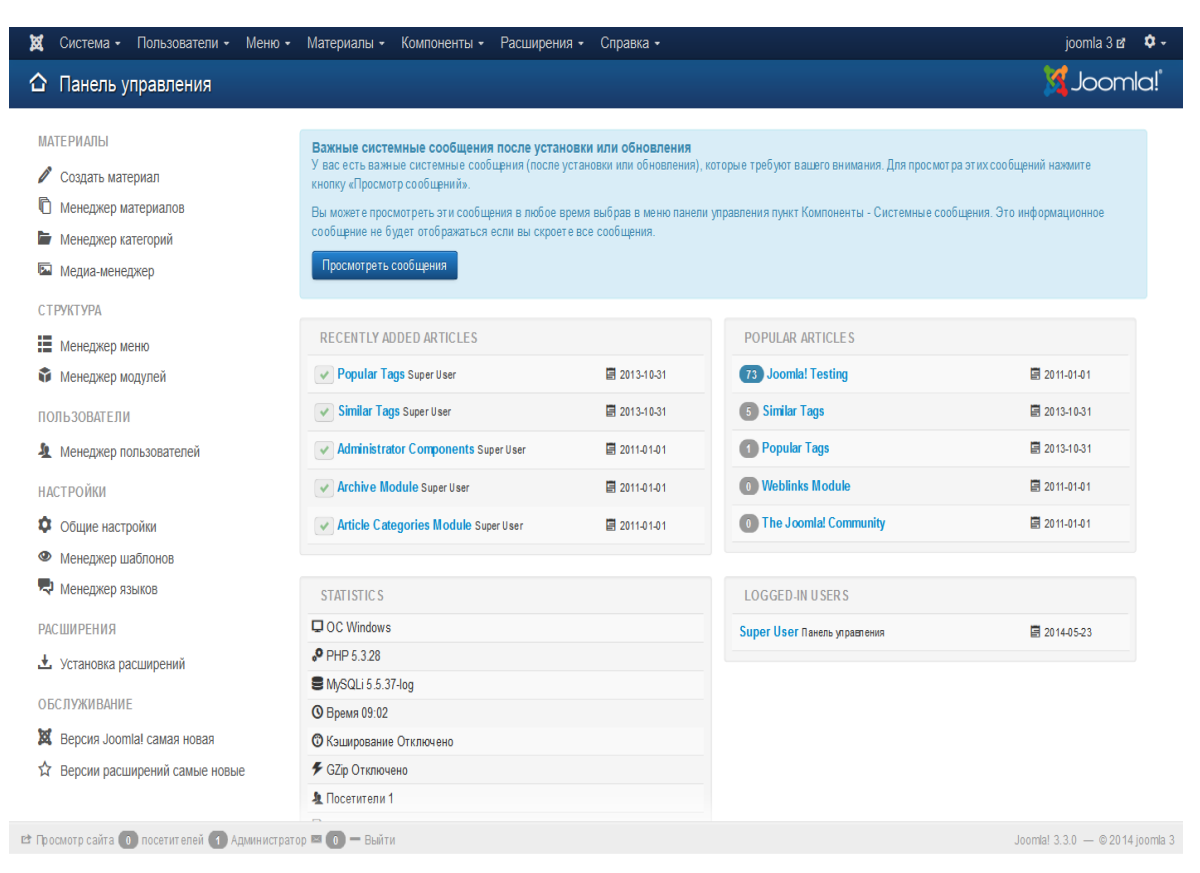

Рисунок 2 – Пример интерфейса Joomla

LCMS дает возможность авторам и администраторам учебных курсов эффективно наполнять сервис учебным материалом. LMS, как и LCMS позволяет управлять содержимым онлайн-курсов, в основном используется для разработки, управления и распространения учебных онлайн-материалов с обеспечением совместного доступа. LMS включает в себя интерактивные элементы, предназначенные для онлайн-обучения. Оба инструмента помогают отслеживать и редактировать контент (например, учебный план).

К открытым LMS-системам относятся такие как: «Canvas», «Udemy», «Moodle», «OpenLearning» и другие. В России большую долю рынка СЭО занимает «Moodle» — система управления электронными курсами (Рисунки 3).

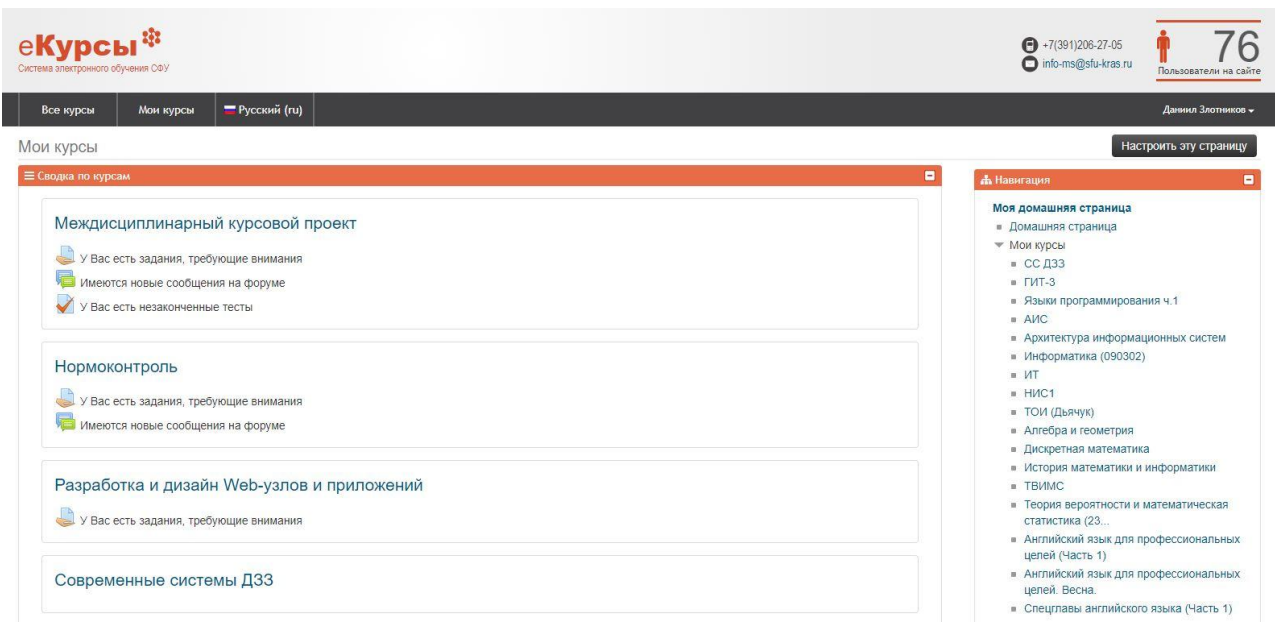

Рисунок 3 – Пример интерфейса Moodle

Система является веб-приложением для создания сайтов для онлайнобучения. Разработчиком системы «Moodle» является Martin Dougiamas. «Moodle» внедряется в российских ВУЗах в основном в качестве дополнительного инструмента организации учебного процесса. С помощью данной системы студенты могут проходить разнообразные испытания (например, тестирование или сдача электронных работ) и отслеживать свою успеваемость. Преподаватели же наполняют электронные курсы разнообразным материалом и контентом. Данный материал может содержать дополнительную информацию, не преподаваемую студентам при очном посещении занятий.

Для использования Moodle достаточно иметь web-браузер, что делает использование этой учебной среды удобной как для преподавателя, так и для обучаемых. По результатам выполнения учениками заданий, преподаватель может выставлять оценки и давать комментарии. Таким образом, Moodle является и центром создания учебного материала и обеспечения интерактивного взаимодействия между участниками учебного процесса, дает преподавателю обширный инструментарий для представления учебно-методических материалов курса, проведения теоретических и

практических занятий, организации учебной деятельности как индивидуальной, так и групповой.

С 2010 г. в Институте космических и информационных технологий Сибирского федерального университета (ИКИТ СФУ) реализуется проект по разработке и использованию электронных обучающих курсов в учебном процессе.

В 2012 г. был принят федеральный закон «Об образовании в Российской Федерации», который позволяет и предписывает образовательным организациям высшего образования использовать дистанционные образовательные технологии, программы электронного обучения. Развитие информационно-коммуникационных технологий открывает большие возможности их использования в обучении, например, в виде электронных обучающих курсов (ЭОК), что отвечает требованиями современных стандартов образования.

Основными целями разработки ЭОК являются следующие:

- систематизация содержания дисциплины с учетом достижений науки;
- улучшение методического обеспечения дисциплины;
- повышение эффективности и качества учебного процесса на основе использования различных форм его организации;
- внедрение элементов рейтинговой системы контроля;
- оказание студентам методической помощи в усвоении учебного материала и развития навыков его использования на практике;
- правильное планирование и организация самостоятельной работы и контроля знаний студентов;
- «мобильность» упрощѐнный доступ к учебным материалам.

В ИКИТ СФУ система «Moodle» на протяжении последних лет используется по сопровождению дисциплин электронными обучающими курсами.

#### <span id="page-22-0"></span>**1.4 Средства интеграции внешних модулей**

В процессе добавления сторонних модулей в электронный курс использовались интеллект карты и синтаксический анализатор (парсер).

Интеллект карта или карта мыслей — метод структуризации концепций с использованием графической записи в виде диаграммы. Интеллект карта реализуется в виде древовидной схемы, на которой изображены слова, идеи, задачи или другие понятия, связанные ветвями, отходящими от центрального понятия или идеи. Данные карты используются в различных формах и приложениях, включая обучение, образование, планирование и построение инженерных диаграмм. Достоинством метода является структурированность информации и легкость получения общего представления о заложенных в  $\mathbf{K}$ знаниях. недостаткам следует диаграмму отнести ограниченную масштабируемость и сфокусированность на единственном центральном понятии. Создание интеллект-карт для электронного курса по дисциплине Webразработка производилось в сервисе Mindomo (Рисунок 4).

Синтаксический анализатор (синтаксический разбор) — это часть компилятора, которая отвечает за выявление основных синтаксических конструкций входного языка. В задачу синтаксического анализа входит: найти выделить основные синтаксические конструкции в тексте входной  $\overline{M}$ программы, установить тип и проверить правильность каждой синтаксической конструкции, наконец, представить синтаксические конструкции в виде, удобном для дальнейшей генерации текста результирующей программы.

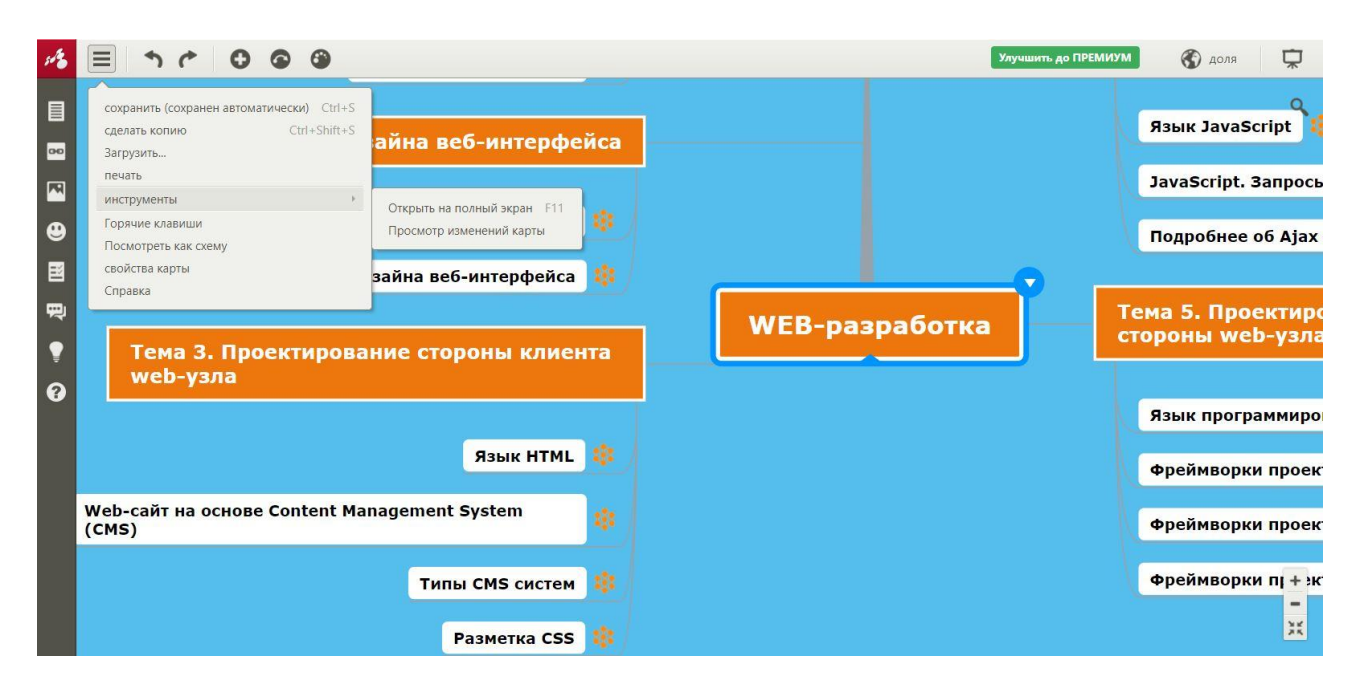

Рисунок 4 – Пример интерфейса Mindomo

Синтаксические анализаторы бывают двух типов: нисходящие и восходящие. Нисходящие анализаторы разбирают структуру верхнего уровня и ищут соответствия синтаксическим правилам. Восходящие анализаторы сначала обрабатывают входную последовательность символов и постепенно выявляют в ней синтаксические правила, начиная с правил нижнего и заканчивая правилами верхнего уровня.

Вместе с синтаксическим применяется лексический анализ. Лексический анализ представляет собой разделение информации на токены, или лексемы. Токены образуют словарь того или иного языка и являются конструктивными элементами для создания документов. В естественном языке токенами являлись бы все слова, которые можно найти в словарях.

Смысл синтаксического анализа состоит в применении синтаксических правил языка. Анализ документа обычно выполняется двумя компонентами: анализатором, разбирающим лексическим входную последовательность символов на действительные токены, и синтаксическим анализатором, анализирующим структуру документа согласно синтаксическим правилам данного языка и формирующим синтаксическое дерево. Анализатор игнорирует неинформативные символы, такие как пробелы и переносы строк.

Синтаксический анализ является итеративным процессом.

Синтаксический анализатор обычно запрашивает у лексического новый токен и проверяет его на предмет соответствия какому-либо из синтаксических правил. Если удаѐтся установить соответствие, для токена создаѐтся новый узел в синтаксическом дереве, а анализатор запрашивает следующий токен. Если токен не соответствует ни одному правилу, синтаксический анализатор откладывает его и запрашивает следующие токены. Так продолжается до тех пор, пока не будет найдено правило, которому бы отвечали все отложенные токены. Если найти такое правило не удаѐтся, анализатор создаѐт исключение. Это означает, что документ содержит синтаксические ошибки и не может быть обработан полностью.

Для работы использовался синтаксический анализатор HTML. Задача синтаксического анализатора HTML — переводить информацию из кода HTML в синтаксическое дерево.

Существует формальный стандарт определения HTML — формат DTD (Document Type Definition). Он используется для формализации языков семейства. Этот формат содержит определения всех допустимых элементов, их атрибутов и иерархии.

Полученное синтаксическое дерево состоит из элементов DOM и узлов атрибутов. DOM — объектная модель документа (Document Object Model) служит для представления HTML-документа и интерфейса элементов HTML таким внешним объектам, как код JavaScript.

Алгоритм синтаксического анализа состоит из двух этапов: лексического анализа и построения дерева. В ходе лексического анализа входная последовательность символов разбивается на токены. К токенам HTML относятся открывающие и закрывающие тэги, а также названия и значения атрибутов. Лексический анализатор обнаруживает токен, передает его конструктору деревьев и переходит к следующему символу в поиске дальнейших токенов, и так до окончания входной последовательности (Рисунок 5).

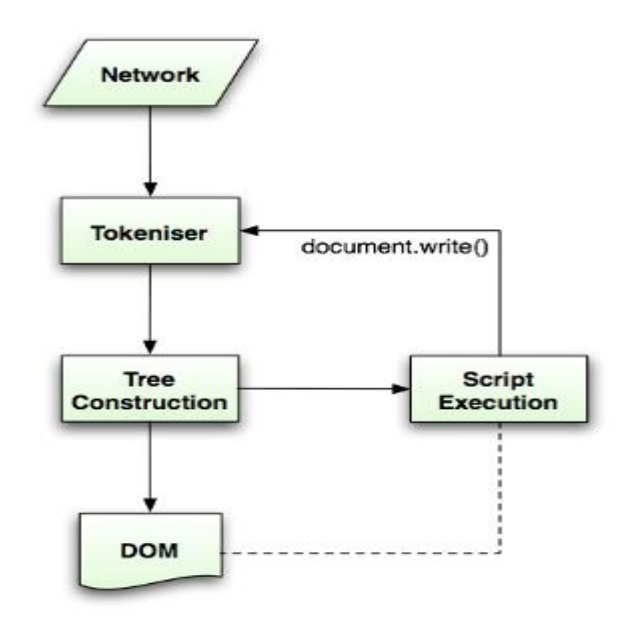

Рисунок 5 – Этапы синтаксического анализа

При создании синтаксического анализатора формируется объект Document. На этапе построения дерево DOM, в корне которого находится этот объект, изменяется и к нему добавляются новые элементы. Каждый узел, генерируемый лексическим анализатором, обрабатывается конструктором деревьев. Для каждого токена создаѐтся свой элемент DOM, определѐнный спецификацией. Элементы добавляются не только в дерево DOM, но и в стек открытых элементов, который служит для исправления неправильно вложенных или незакрытых тэгов. Алгоритм также выражается в виде автомата с конечным числом состояний.

В ЭОК задание на вѐрстку интегрируется в соответствующий тест. На странице с таким тестом размещена ссылка на внешний ресурс, где хранится HTML-парсер, а также поле для ввода ответа — секретного ключа (Рисунок 6).

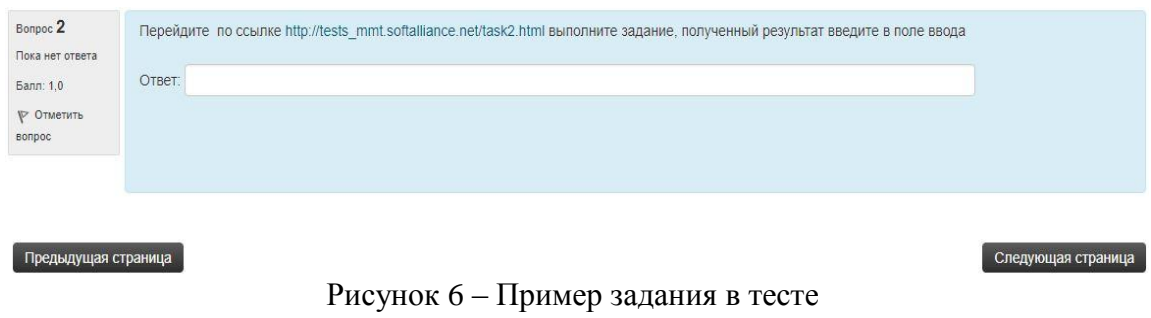

23

Секретный ключ выдаѐт парсер при условии правильности написания кода задания.

Само задание предоставляется в виде изображения, которое необходимо повторить написанием HTML-кода в поле ввода. Над полем ввода расположен модуль предпросмотра, выводящий визуализированный результат введённого кода после нажатия на кнопку «Проверить» (Рисунок 7).

## Задание: введите HTML код в поле ввода для отображения формы представленной на картинке

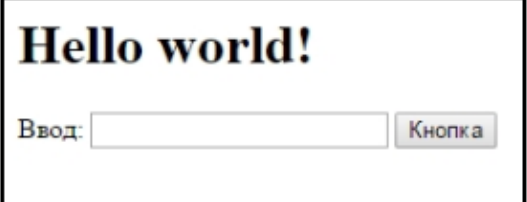

## Требования

- Использование тэгов "html" и "body" обязательно
- Использование тэга "form" не требуется только "input"

## Предпросмотр:

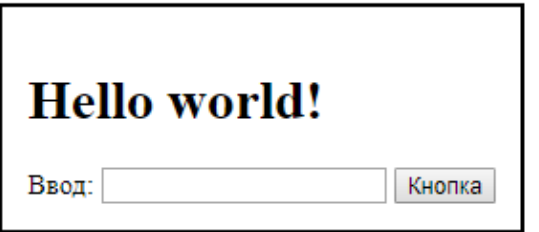

#### Поле ввода:

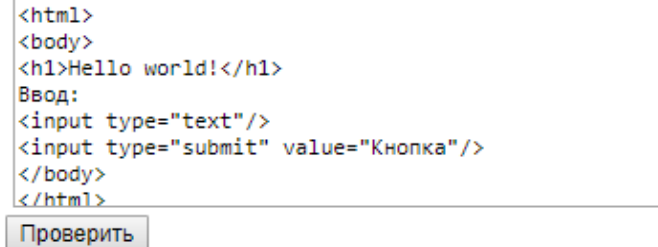

Результат (скопируйте и вставьте в тест moodle):

# **JBJQI1238123QKWOE**

Рисунок 7 – Пример задания с HTML-парсером

При нажатии на кнопку проверки срабатывает сам парсер и проверяет написанный код на наличие ошибок. При обнаружении таковых, выводится сообщение с описанием ошибки, как показано на рисунке 8.

Поле ввола:

```
<html>
<body>
<h1>Hello world!</h1>
Ввод:
<input type="text"/>
</body>
\langle/html>
```
Проверить

Ошибка:

#### Ошибка в html: пропущен тэг

Рисунок 8 - Сообщение ошибки

Алгоритм работы такого парсера представляет из себя последовательное выполнение шагов. Пользователь вводит HTML-код, код переходит через POST запрос при котором веб-сервер принимает данные, заключённые в тело сообщения, для хранения, далее код отправляется на сервер.

Следующий шаг — это использование библиотеки-парсера «CDom» в результате чего получается дерево HTML-объектов, которое представлено в виде тэгов с их параметрами, значениями этих параметров, текст между тэгами и т. д. (Рисунок 9).

Дальнейшим шагом является обход полученного дерева, в котором выбирается лишь нужная информация (тэги, текст, параметры, значения) в массивы.

Второй и третий шаг повторяются, но в качестве HTML-кода выступает не введённый студентом код, а эталонный HTML-код.

Следующий шаг заключается в сравнении полученных массивов в следующем порядке: тэги, текст, параметры, значения. Как только находится несоответствие возврашается ошибка, при этом только одна за раз.

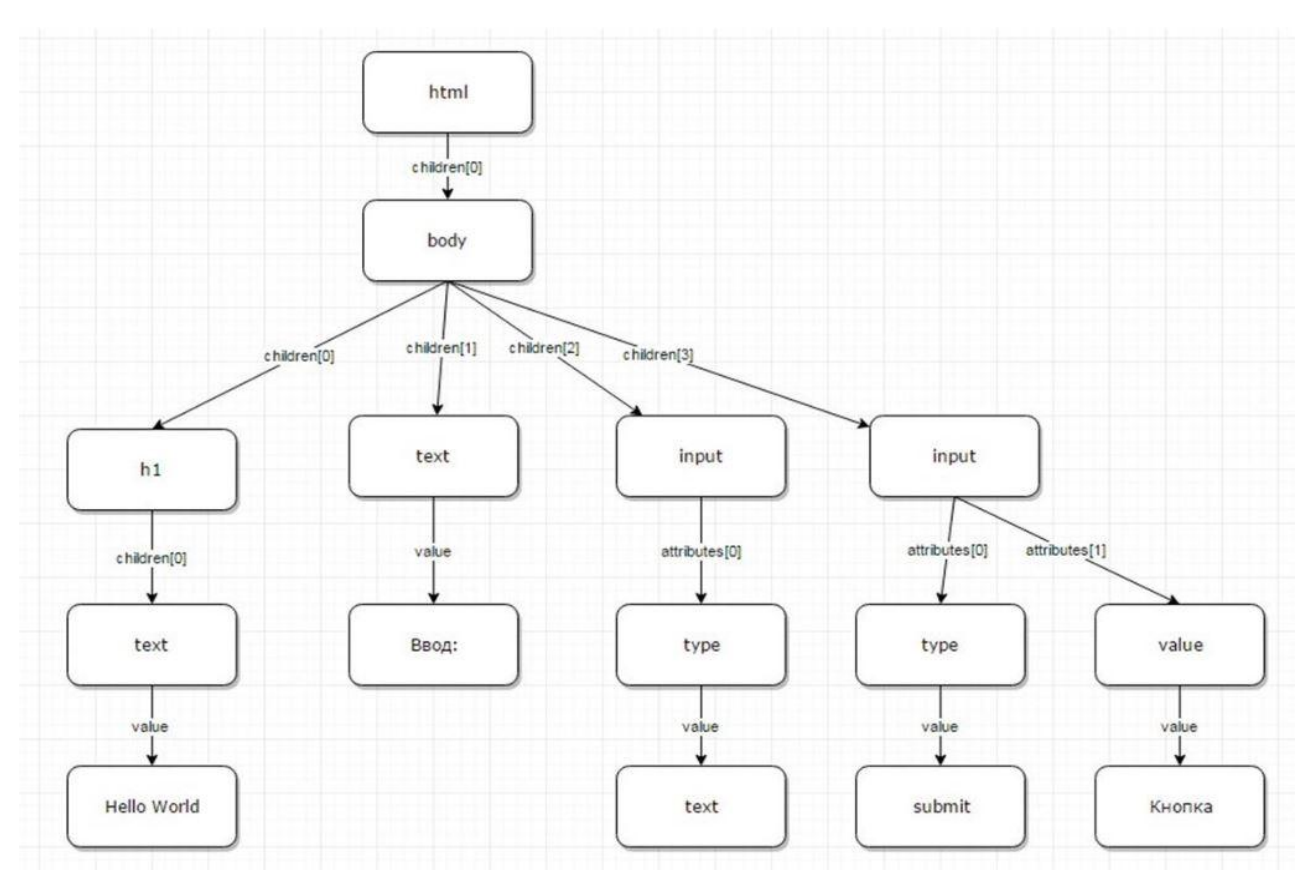

Рисунок 9 – DOM дерево HTML-объектов

## Полный алгоритм выявления ошибок изображѐн на рисунке 10.

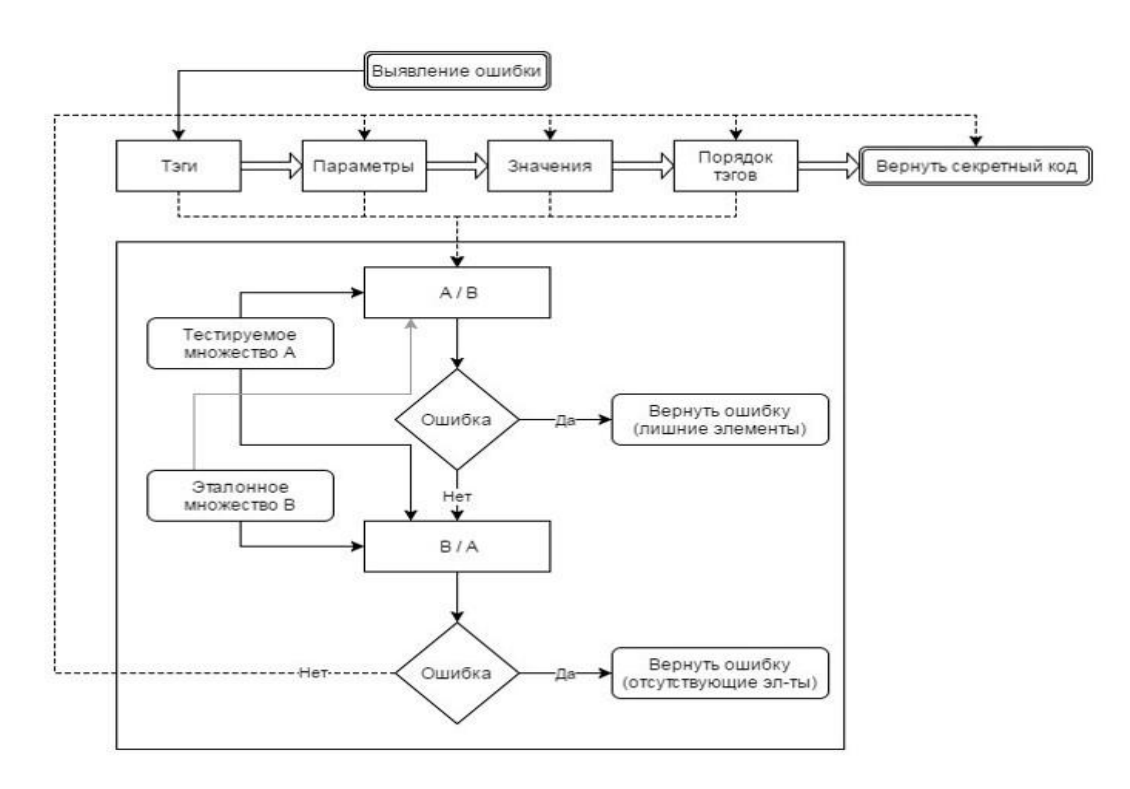

Рисунок 10 – Алгоритм выявления ошибок

Если присутствует тэг <style>, то из него выбирается текст, обозначенный CSS-кодом и разбивается с помощью регулярных выражений на тэги, параметры и их значения. В итоге получается эталонный код, при котором массивы также сравниваются на соответствия.

При отсутствии ошибок возвращается секретный ключ, если ошибки в написанном пользователем коде имеются, то возвращается код ошибки.

Последним шагом является получение на клиентской стороне JSONобъекта. который автоматически декодируется. Если ошибок нет, то пользователю выводится секретный ключ, если ошибки присутствуют, то код ошибки разбирается и выводится текстовое сообщение.

На сегодняшний день в одном из электронных образовательных курсов (ЭОК) электронной обучающей системы СФУ создан тест на проверку навыков студентов вёрстки на языке HTML. В этом тесте осуществляется проверка вводимого студентом кода посредством использования внедрённого в тест внешнего модуля — синтаксического анализатора HTML-кода (HTMLпарсера). Такой вид тестов более совершенен и проверяет практические знания студентов.

Из недостатков текущего решения стоит отметить ограниченный набор тестов. Для создания уникальности тестов принято решение о создании генератора заданий для HTML-парсера.

#### <span id="page-30-0"></span>1.5 Выводы по главе 1

Образовательная система потерпела множество изменений от своего начала до сегодняшних дней, и продолжает развитие, с каждым годом улучшая образовательный процесс в лучшую сторону благодаря использованию информационных технологий.

На современном этапе использования ЭО основное внимание уделяется не техническим и не технологическим аспектам образовательного процесса в

электронной среде обучения, а оптимизации всего комплекса учебнометодических ресурсов, направленной на обеспечение успешного обучения.

Применение специализированных средств разработки электронных учебных курсов позволит существенно расширить аудиторию потенциальных разработчиков курсов, так как даже преподаватели, не обладающие глубокими знаниями в области информационных технологий, способны разрабатывать электронные учебные курсы с помощью таких программных средств.

Так же стоит отметить, что получить максимальный ожидаемый положительный результат от применения комбинированной модели обучения можно только при соответствующем управлении, когда выработана и проводится общая стратегическая программа всего университета по развитию электронного обучения.

## <span id="page-32-0"></span>**Глава 2 Практическая часть**

## <span id="page-32-1"></span>**2.1 Разработка технического задания**

При выполнении работы была поставлена задача на разработку технического задания для адаптивного электронного обучающего ресурса «Разработка и дизайн Web-узлов и приложений» (АЭОР Web-разработка) по дисциплине учебного плана подготовки бакалавров направления 09.03.02 «Информационные системы и технологии».

1 Общие сведения

1.1 Основание для разработки АЭОР: требование совершенствования учебного процесса.

1.2 Назначение АЭОР «Web-разработка**»**: использование в качестве учебно-методического обеспечения при подготовке бакалавров ИКИТ СФУ в соответствии с утверждѐнными учебными планами направления 09.03.02.

1.3 Состав и объѐм учебной дисциплины «Web-разработка»

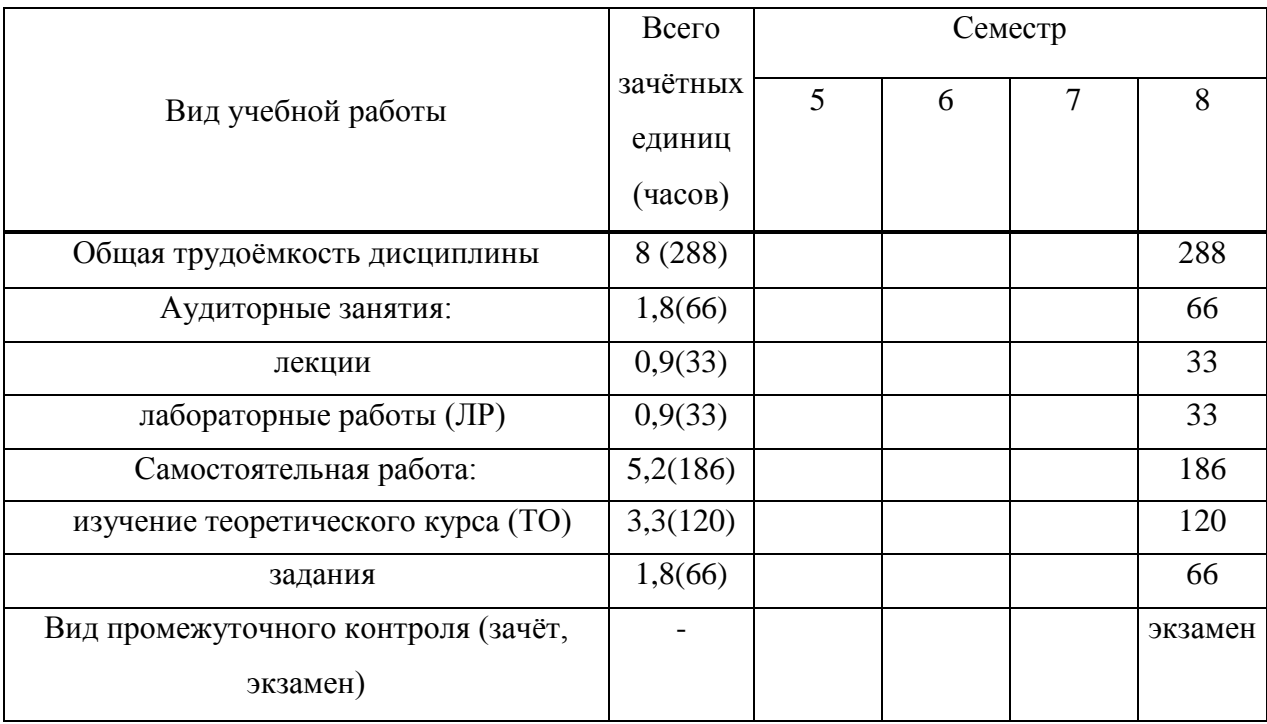

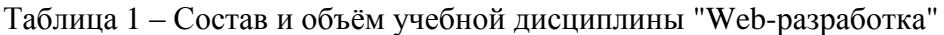

1.4 Плановые сроки выполнения работ: 20.01.2018 – 28.12.2018 гг.

1.5 Разработанный АЭОР должен пройти апробацию в учебном процессе в течение осеннего семестра обучения 2018/2019 уч. г. с использованием системы электронного обучения СФУ e.sfu-kras.ru.

2 Назначение и цели создания АЭОР

2.1 Назначение АЭОР

2.1.1 АЭОР предназначен для программно-методической поддержки процесса обучения по дисциплине «Разработка и дизайн Web-узлов и приложений».

2.1.2 АЭОР должен содержать механизмы адаптации учебного материала под конкретного студента, связанные с уровнем освоения материала дисциплины.

2.1.3 АЭОР должен быть реализован с использованием системы электронного обучения СФУ e.sfu-kras.ru. АЭОР является формированием принципов, методов и технологий реализации адаптивных подходов к изучению дисциплины с выделением индивидуальных образовательных траекторий, учитывающих уровень освоения учебного материала отдельным студентом.

2.1.4 Целью разработки АЭОР является снижение аудиторной нагрузки, связанной с преподаванием лекционного материала; повышение активности и автоматизация самостоятельной работы студентов, создание автоматизированной системы оценки знаний студентов, адаптированной под индивидуальные особенности отдельного студента и связанной с уровнем освоения материала дисциплины.

3 Требуемые характеристики базовой электронной обучающей среды

3.1 Под базовой электронной обучающей средой понимается система электронного обучения СФУ e.sfu-kras.ru, настроенная под реализацию индивидуальных учебных траекторий.

3.2 В базовой электронной обучающей среде должны быть предусмотрены механизмы, технологии доступа и использования

преподавателем статистической информации, необходимой для отслеживания уровня и темпа освоения материала дисциплины, а также формирования индивидуальных траекторий обучения.

3.3 Базовая электронная обучающая среда должна иметь возможности использования преподавателем методов и алгоритмов формирования индивидуальных учебных траекторий каждым студентом, подключѐнным к АЭОР.

3.4 Необходимая статистическая информация, способы доступа и использования которой должны быть обеспечены базовой электронной обучающей средой, определяются на этапе проектирования АЭОР.

4 Требования к АЭОР

4.1 Требования к АЭОР в целом

4.1.1 Разрабатываемый АЭОР должен отвечать требованиям Положения об электронных образовательных ресурсах СФУ в части электронного обучающего курса.

4.1.2 Разрабатываемый АЭОР должен содержать структурированный материал (подсистемы АЭОР), связанный с изучением дисциплины, состоящий из:

- интерактивного теоретического материала;

- глоссария;

- автоматизированных контрольно-измерительных материалов;

- подсистемы автоматизированной навигации;

- подсистемы выполнения лабораторных работ.

4.1.3 В состав АЭОР должны входить методические указания с описанием организации взаимодействия студента с АЭОР, методики преподавания материала дисциплины, методики оценки результатов освоения материала дисциплины.

4.1.4 Взаимодействие между подсистемами АЭОР обеспечивается возможностями базовой электронной обучающей среды.

4.1.5 Интеграция подсистем АЭОР с целью реализации траекторий обучения должна быть реализована в подсистеме автоматизированной навигации.

4.2 Требования к подсистеме интерактивного изучения теоретического материала

4.2.1 Подсистема предназначена для изучения теоретического материала дисциплины.

4.2.2 Теоретический материал подсистемы должен быть реализован с использованием элементов базовой электронной обучающей среды e.sfu-kras.ru типа «Лекция».

4.2.3 Теоретический материал подсистемы должен быть структурирован, исходя из структуры понятий изучаемой дисциплины.

4.2.4 Теоретический материал должен иметь три варианта представления: базовый, адаптированный, обобщѐнный.

4.2.5 Каждый тематический раздел во всех вариантах представления должен иметь внутреннюю собственную структуру.

4.2.6 Уровень изучения каждого тематического раздела должен подтверждаться внутренним собственным тестом, без успешного прохождения которого учащийся не может приступить к дальнейшему изучению материала.

4.2.7 После освоения тематического раздела дисциплины, выполнения по нему текущего тестирования и перехода к изучению последующего раздела, теоретический материал должен быть доступен обучающемуся в обобщѐнном варианте представления, свободном от механизмов тестирования.

4.2.8 Обобщѐнный вариант представления теоретического материала предназначен для справочных целей, не должен использоваться для текущего обучения и не должен иметь средства отслеживания уровня освоения материала дисциплины.

4.3 Требования к глоссарию

4.3.1 Глоссарий предназначен для накопления и структуризации базовых понятий, определений, терминов и ключевых слов, знание которых необходимо для освоения материала дисциплины.

4.3.2 должен иметь структурированный взаимосвязанный набор определений, понятий и терминов для каждого тематического раздела дисциплины.

4.3.3 Состав, структура и содержание глоссария не должны зависеть от варианта представления материала (базового, адаптированного или обобщѐнного).

4.4 Требования к подсистеме автоматизированных контрольноизмерительных материалов.

4.4.1 Контрольно-измерительные материалы (КИМ) предназначены для автоматизации контроля полученных студентами знаний, умений и навыков по тематическим разделам дисциплины.

4.4.2 Каждый тематический раздел в базовом и адаптированном вариантах представления должен быть обеспечен собственным банком КИМ, отражающим глубину освоения знаний, умений и навыков по разделу.

4.5 Требования к подсистеме автоматизированной навигации

4.5.1 Подсистема автоматизированной навигации предназначена для реализации индивидуальных обучающих траекторий для студента, в зависимости от уровня освоения материала тематического раздела дисциплины.

4.5.2 Подсистема должна иметь механизмы индивидуального отслеживания и оценивания уровня освоения теоретического материала студентом, связанные с уровнем освоения материала дисциплины.

4.5.3 Подсистема должна обеспечивать возможности по автоматизации контроля индивидуального уровня освоения студентом материала каждого тематического раздела.

4.5.4 Траектории обучения, реализуемые подсистемой, должны автоматически определяться подсистемой, исходя из результатов текущего тестирования по тематическим разделам дисциплины.

4.5.5 В подсистеме должен быть реализован механизм доступа студента к выполнению текущего тестирования по тематическим разделам дисциплины в соответствии с правилами, определѐнными в п. 4.5.6.

4.5.6 Текущее тестирование по тематическим разделам должно проводиться после изучения теоретического материала текущего тематического раздела, выполнения и защиты лабораторной работы (работ), отнесѐнных к текущему тематическому разделу.

4.5.7 Определение уровня освоения материала дисциплины должно происходить с использованием шкалы с градациями «отлично», «хорошо», «удовлетворительно», «неудовлетворительно». Соответствие градаций шкалы набранным по итогам тестирования баллам должно быть определено на этапе технического проектирования АЭОР.

4.5.8 При получении студентом неудовлетворительной оценки по результатам текущего тестирования по тематическому разделу дисциплины, подсистема должна выполнить автоматические последовательные переходы на элементы курса, по которым получены неудовлетворительные оценки с последующим выполнением повторного текущего тестирования по тематическому разделу.

4.5.9 При получении студентом положительной оценки, подсистема должна выполнить переход на изучение последующего тематического раздела в одном из вариантов изложения. Способ маршрутизации в зависимости от полученной оценки и места в структуре курса должен быть определѐн на этапе технического проектирования АЭОР.

4.5.10 Для реализации механизмов тестирования не должен использоваться обобщѐнный вариант представления теоретического материала.

4.6 Требования к подсистеме выполнения лабораторных работ

4.6.1 Подсистема выполнения лабораторных работ предназначена для организации выполнения, методического сопровождения и автоматизации процедуры защиты лабораторных работ по дисциплине.

4.6.2 Выполнение и защита лабораторных работ по дисциплине должны проводиться в соответствии с утверждѐнной рабочей программой дисциплины.

4.6.3 Подсистема должна обеспечивать последовательное выполнение лабораторных работ с запретом выполнения последующей лабораторной работы

без защиты предыдущей.

4.6.4 Каждая лабораторная работа по дисциплине должна быть отнесена к соответствующему тематическому разделу.

5 Состав и содержание работ по созданию АЭОР АИУС

5.1 Этапы выполнения и содержание работ

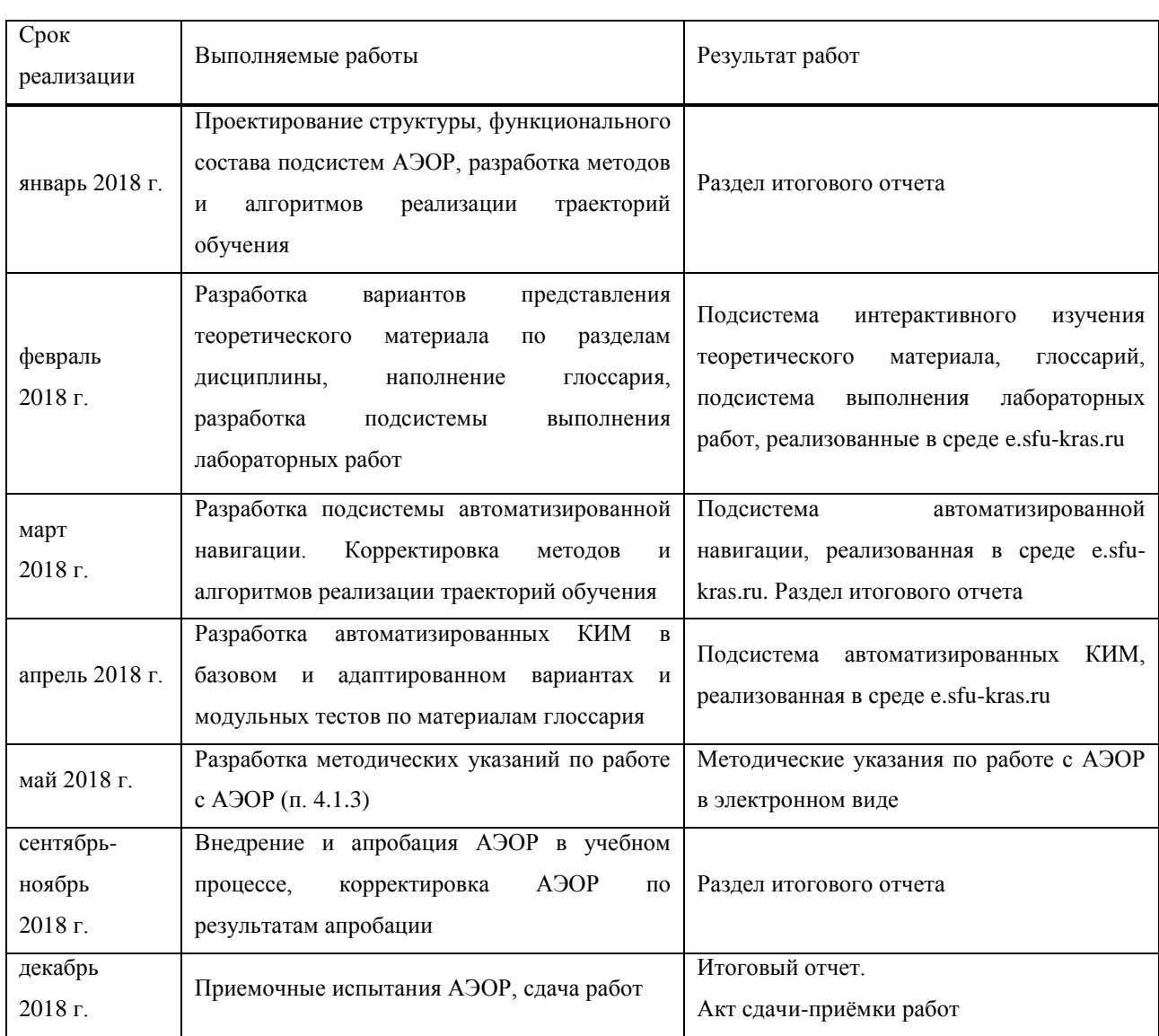

Таблица 2 – Этапы выполнения и содержания работ

5.2 Работы по проектированию, разработке и внедрению АЭОР должны выполняться творческим коллективом, указанным в п. 1.4, во взаимодействии со специалистами Центра обучающих систем СФУ.

5.3 Работы по техническому сопровождению, настройке и адаптации базовой образовательной среды под элементы АЭОР должны проводиться Центром обучающих систем СФУ.

5.4 Итоговым отчетным документом, предъявляемым по окончании выполнения работ п. 5.1 является итоговый научно-технический отчет, выполненный согласно ГОСТ 7.32-2001.

5.5 Основным результатом выполнения работ является адаптивный электронный обучающий курс «Разработка и дизайн Web-узлов и приложений», реализованный в Системе электронного обучения СФУ e.sfukras.ru, отвечающий требованиям, изложенным в п. 4 Технического задания.

#### <span id="page-39-0"></span>**2.2 Разработка модулей**

#### <span id="page-39-1"></span>**2.2.1 Разработка подсистемы автоматизированной навигации**

На момент начала разработки из доступных для загрузки на электронный курс обучающих материалов в наличии имелись:

- документированные лекции в формате PDF;

- документированные лабораторные работы в формате PDF.

В соответствии с требованием адаптивного электронного курса к предоставлению теоретического материала в нескольких разных видах было принято решение о создании:

- интеллект-карт на основе лекций;

- презентаций на основе лекций посредством ПО Microsoft PowerPoint;

Использование презентаций на данный момент пока находятся на стадии проекта.

Внедрение интеллект-карт было произведено с целью упрощения поиска необходимой информации по курсу и предоставления быстрого доступа к необходимым данным для учащегося.

Всего по дисциплине Web-разработка было разработано 6 интеллекткарт:

- 1 общая, отображающая темы и подтемы дисциплины;

- 5 карт, соответствующих каждой из тем дисциплины.

В общей интеллект-карте темы карты отображают названия тем дисциплины. Каждая из тем карты включает подтемы, каждая из которых отражает название лекции, входящей в тему дисциплины. Также к подтемам были прикреплены гиперссылки на соответствующие лекции в формате PDF (Рисунок 11).

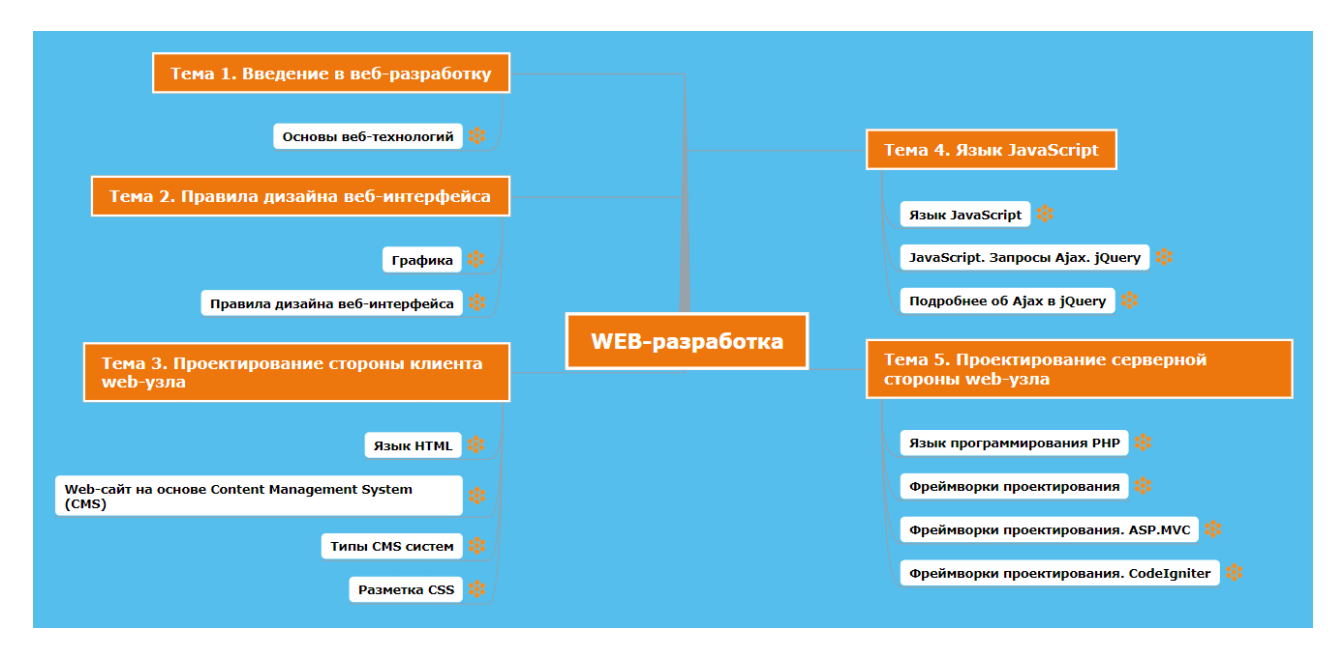

Рисунок 11 – Общая интеллект-карта курса

Так же в общей интеллект-карте была реализована возможность быстрого доступа к лекционному материалу любой из подтем каждой темы дисциплины посредством прикрепления гиперссылок на соответствующий материал.

В каждой тематической карте главная тема дублирует название темы из общей карты, а подтемы — названия подтем из общей карты (названия лекций).

Наполняются данные карты кратким содержанием лекций с прикреплением ссылок на конкретные страницы в соответствующей презентации, содержащей определения понятий в данном контексте, занесённых в интеллект-карту (Рисунок 12).

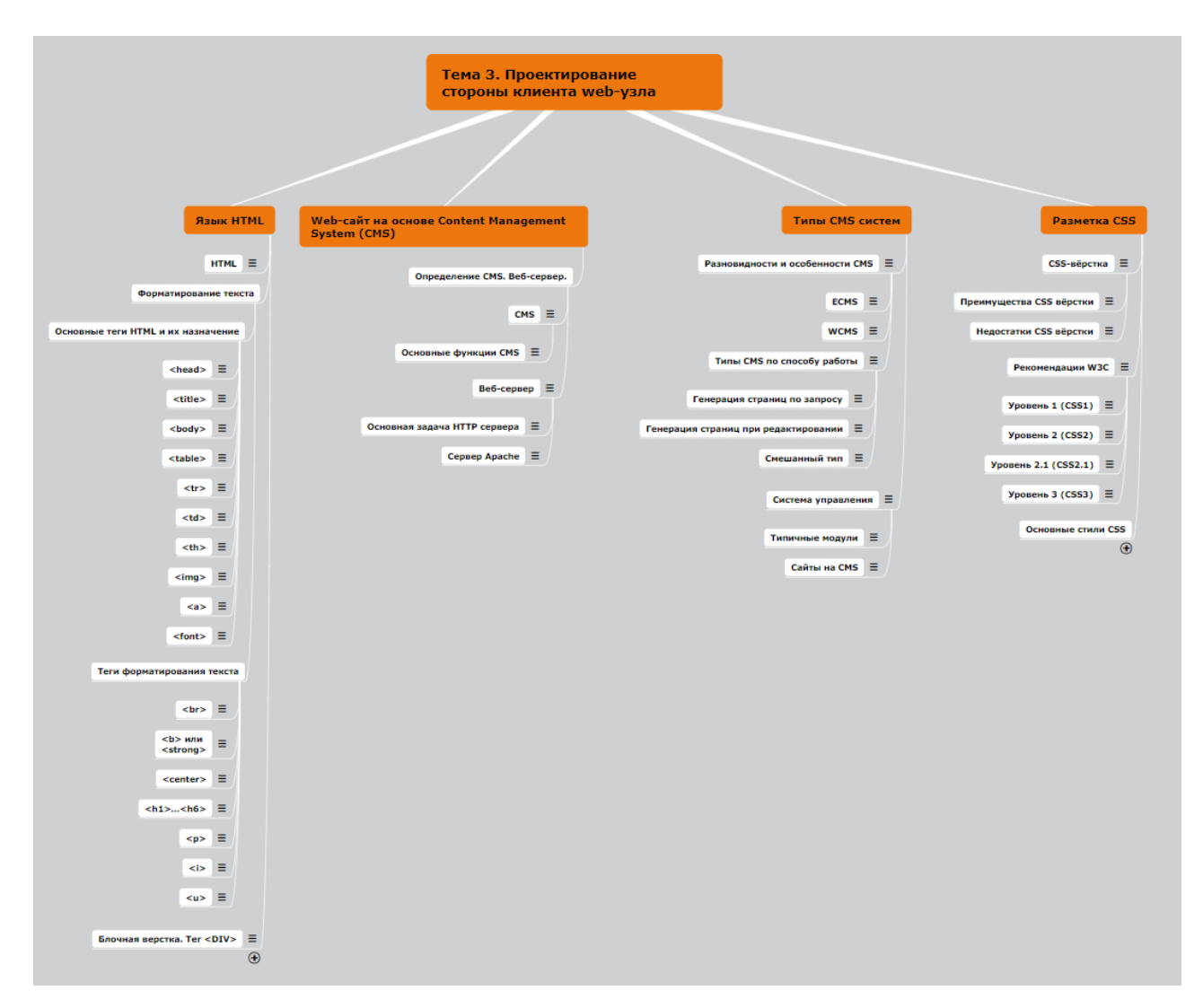

Рисунок 12 – Интеллект-карта 3й темы курса

#### <span id="page-41-0"></span>2.2.2 Разработка модуля генерации тестов для HTML-парсера

В существующем синтаксическом анализаторе задания представляли набор из изображений заданий формата jpg, файлов php формата, содержащих HTML-код задания и секретный ключ — ответ для теста, а также файлов html формата, представляющих одинаковую для них всех веб-страницу с текстом задания, изображением задания, которое необходимо повторить написанием кода, индивидуальными для данного задания требованиями и полем ввода кода с кнопкой проверки. В каждом таком файле задания html формата производится сравнение введённого кода с кодом из соответствующего файла формата php посредством функции «Check» с последующим отображением секретного ключа при условии полной идентичности введённого и эталонного кода.

На этапе проектирования было принято решение о реализации генератора заданий используя выборку трёх случайных элементов из базы данных. В соответствии с этим решением была создана MySQL база данных «parser» с таблицей «forms», содержащей столбцы id, text, image, requirements.

Заполняется эта таблица соответствующими полям данными: id идентификатор элемента, text — HTML-код задания, image — код ссылающий на изображение задания, requirements — индивидуальное требование к данному заланию (Рисунок 13).

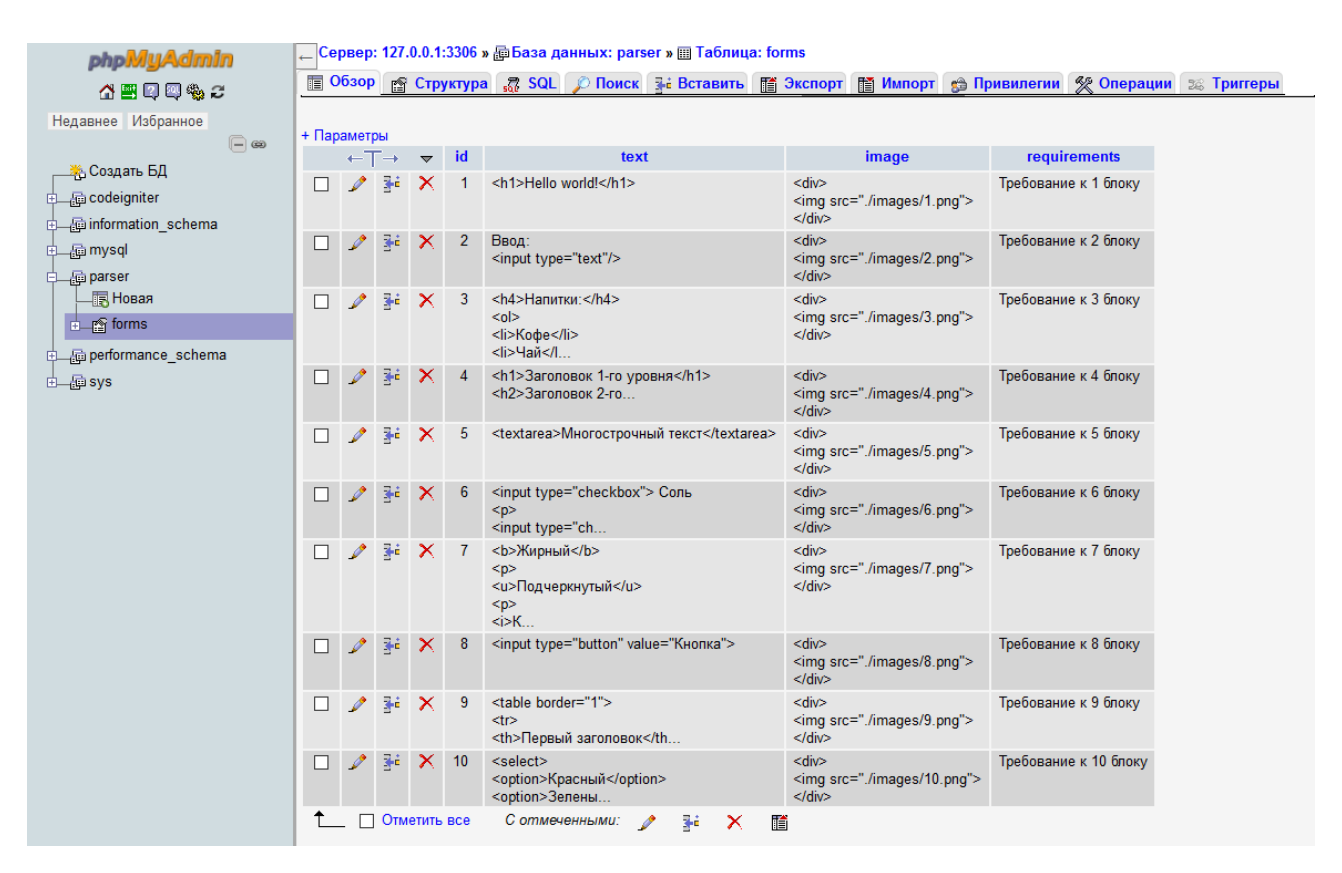

Рисунок 13 - Таблица «forms» базы данных «parser»

В созданном файле generator.php производится подключение к этой базе данных по данным передающимся из файла connection.php, созданного только для хранения адреса сервера, имени базы данных, имени пользователя и пароля в целях удобства смены места размещения парсера или пользователя.

Разрабатываемый генератор передаёт SQL запрос базе данных на выборку трёх случайных элементов из таблицы. В файле index.php результат этого запроса помещается в ассоциативный массив и используется для вывода трёх случайно сгенерированных изображений в качестве самого задания, ниже в списке требований, под двумя общими для всех заданий требованиями, выводятся 3 индивидуальных требования соответственно. Вывод изображений осуществляется через цикл while, а вывод требований — через конструкцию foreach.

Сам визуальный интерфейс веб-страницы, принцип работы проверки кода функцией «Check» и вывод ответа остались неизменными (Рисунок 14).

## Задание: введите HTML код в поле ввода для отображения формы представленной на картинке

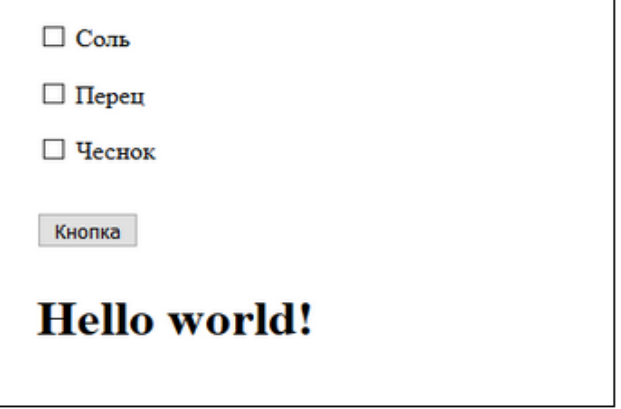

#### Требования

- Использование тэгов 'html' и 'body' обязательно
- Использование тэга 'р' после каждого из трёх элементов обязательно
- Требование к 6 блоку
- Требование к 8 блоку
- Требование к 1 блоку

#### Поле ввода:

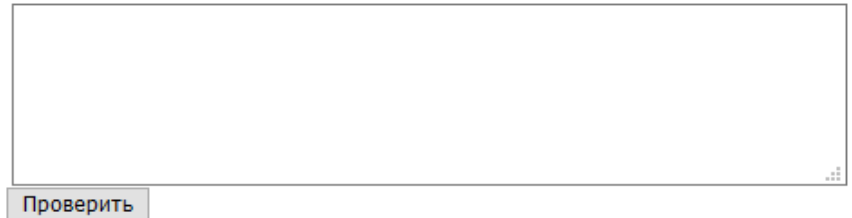

Рисунок 14 – Интерфейс доработанного HTML-парсера

Однако, получение функцией проверки эталонного кода изменилось. Переменной присваиваются три соответствующих заданию элемента кода из ассоциативного массива, помещённых между общими для всех заданий тэгами  $\langle \text{html} \rangle$  и  $\langle \text{body} \rangle$ , а также секретный ключ.

Далее посредством функции «file\_put\_contents» эти данные вносятся в файл task.php, или же этот файл создаётся при его отсутствии. При каждой новой генерации задания теста, данные, содержащиеся в файле task.php перезаписываются.

Следом производится сверка введённого кода с эталонным и вывод результата также как в оригинальном парсере.

Схема функционирования доработанного HTML-парсера представлена на рисунке 15.

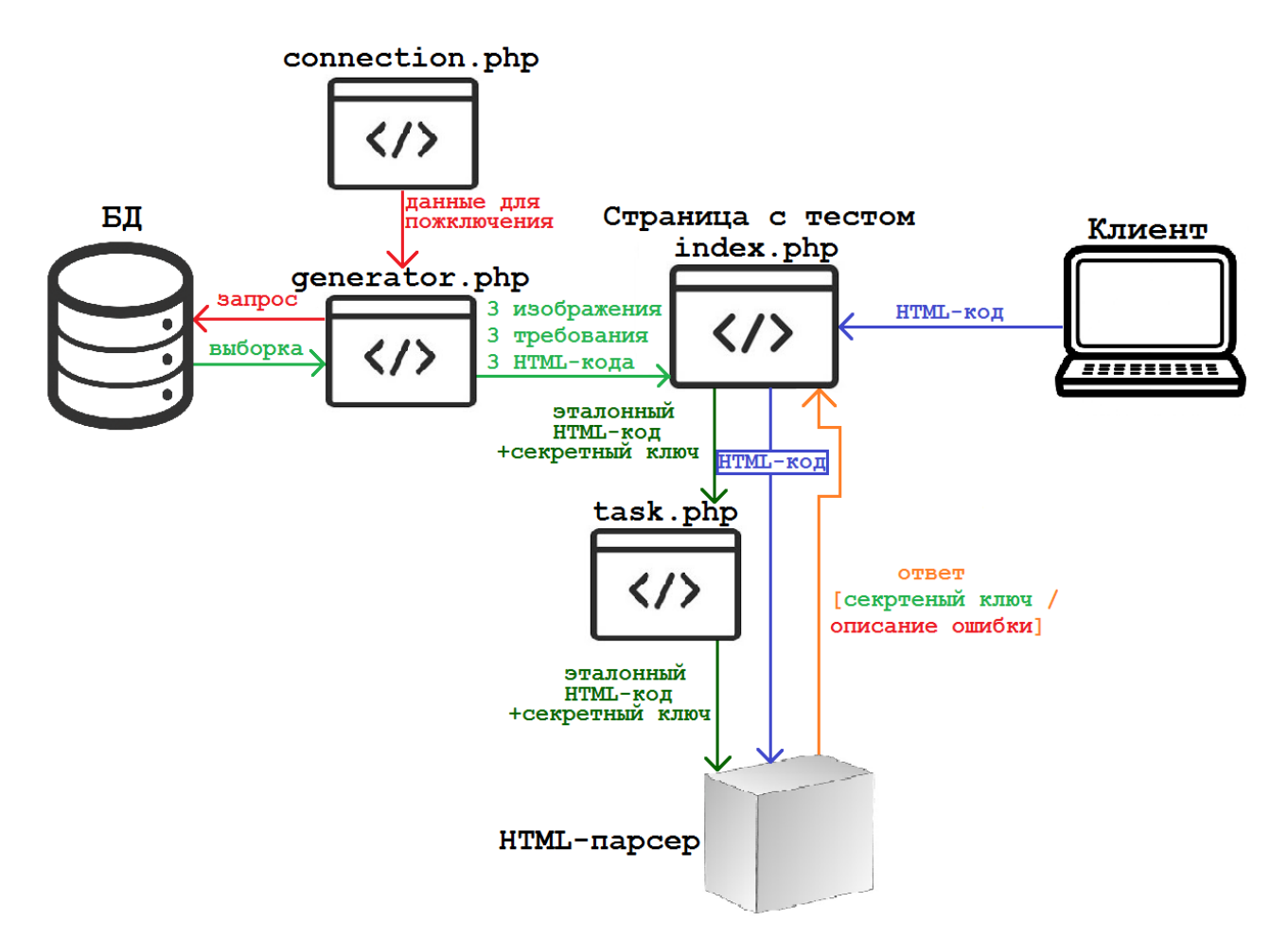

Рисунок 15 – Схема работы HTML-парсера с генератором тестов

#### <span id="page-45-0"></span>**2.3 Выводы по главе 2**

В ходе выполнения бакалаврской работы было разработано техническое задание. Выявлены требования для электронного курса. Техническое задание было согласовано и одобрено научным руководителем. Для реализации в проекте интеграции внешних модулей, были добавлены следующие функции:

- интеллект карты для каждой темы и общая карта электронного курса «Web-разработка»;
- тест для проверки навыков студентов на вёрстку с генератором случайных заданий.

Разработанный генератор тестов позволит повысить уникальность каждого теста на HTML-вёрстку использующего данный HTML-парсер. Использование этого парсера преподавателем также стало удобней, все новые задания теперь заносятся в таблицу базы данных, без необходимости создавать новые файлы на каждое задание.

Использование внешних модулей позволяет расширить возможности системы управления обучением Moodle и добавляет новые способы для взаимодействия с курсом как со стороны студента, так и со стороны преподавателя.

## **ЗАКЛЮЧЕНИЕ**

<span id="page-46-0"></span>В ходе работы был произведен обзор средств и технологий, используемых в образовании с целью показать влияние информационных технологий на образовательную структуру. Был проведён анализ использования электронного обучения в России, выделены наиболее популярные и доступные LMS. Разработано техническое задание с целью выявления необходимых требований, определены этапы выполнения работ данного курса.

В рамках бакалаврской работы был видоизменён электронный курс по дисциплине «Разработка и дизайн Web-узлов и приложений» в системе электронного обучения СФУ. Одной из задач выпускной квалификационной

работы была разработка и интегрирование внешних модулей в курс. Для представления графической информации и удобного поиска по курсу использовались интеллект карты, данные карты созданы в соответствии содержанию текстовых лекций. Для каждой темы была подготовлена отдельная карта, помимо этого создана общая карта, содержащая все темы курса данной дисциплины. Общая карта позволяет перемещаться по курсу с помощью гиперссылок. Был создан тест для проверки навыков студентов, содержащий в себе задания по вёрстке страниц на языке HTML. В этом тесте использован синтаксический анализатор HTML-кода, имеющий ограниченный набор одинаковых заданий. В целях повышения уникальности тестов в HTML-парсер внедрён разработанный с применением языков PHP и HTML генератор заданий.

Добавленные функций позволяет расширить возможности системы управления обучением Moodle и добавляют студенту новые способы для взаимодействия с курсом по данной дисциплине в целом.

## СПИСОК СОКРАЩЕНИЙ

- <span id="page-47-0"></span>1. АЭОР — адаптивный электронный обучающий ресурс
- 2. ИПС информационно-поисковая система
- 3. ПО программное обеспечение
- 4. СО средства обучения
- 5. СЭО система электронного обучения
- 6. ЭО электронное обучение
- 7. CMS (Content management system) система управления содержимым (контентом)
- 8. LCMS (Learning content management system) система управления учебным содержимым (контентом)

9. LMS (Learning Management System) — система управления обучением

## ГЛОССАРИЙ

- <span id="page-48-0"></span>1. DOM — это не зависящий от платформы и языка программный интерфейс, позволяющий программам и скриптам получить доступ к содержимому HTML, XHTML и XML документов, а также изменять содержимое, структуру и оформление таких документов.
- 2. НТМL стандартизированный язык разметки документов.
- 3. JSON текстовый формат обмена данными, основанный на языке программирования JavaScript.
- 4. РНР скриптовый язык общего назначения, интенсивно применяемый для разработки веб-приложений.
- 5. POST запрос один из многих методов запроса, поддерживаемых HTTP протоколом, используемым во Всемирной паутине. Метод запроса POST

предназначен для запроса, при котором веб-сервер принимает данные, заключѐнные в тело сообщения, для хранения. Он часто используется для загрузки файла или представления заполненной веб-формы.

6. Тэг — элемент языка разметки гипертекста. Текст, содержащийся между начальным и конечным тегом, отображается и размещается в соответствии со свойствами, указанными в начальном теге.

#### **СПИСОК ИСПОЛЬЗОВАННЫХ ИСТОЧНИКОВ**

- <span id="page-49-0"></span>1. Ткачева, М. С. Педагогическая психология. Конспект лекций. Высшее образование / М. С. Ткачева. 2008 г. – 72 с.
- 2. Земцов, Д. И. Инновационные технологии в образовании. 2011 г. 141 c.
- 3. Снадченко, С. В. Применение электронных учебных пособий в образовательном процессе вуза: научный электронный архив / С. В. Снадченко. 2010 г. – 28 с.
- 4. Береговая, О. А. Философия e-learning в глобальном мире: за и против информатизации образования и методика электронного обучения / О. А. Береговая. 2016 г. – С. 266-269.
- 5. Андрюшкова, О. В. Управление blended learning в университете// информатизация образования и методика электронного обучения. / О. В. Андрюшкова, С. Г. Григорьев. 2016 г. – С. 252-255.
- 6. Дистанционное обучение в среде Moodle 2. 3. Методические указания, РГРТУ. 2012 г. – 27 с.
- 7. Соломатин, Д. И. Основы синтаксического разбора, построение синтаксических анализаторов: учебно-методическое пособие для вузов / Д. И. Соломатин, А. В. Копытин, А. И. Другалев. 2014 г. – С. 5-14.
- 8. Федер. Закон «Об образовании в Российской Федерации» от 29. 12. 2012. № 273-ФКЗ (в ред. от 02.03.2016) [Электронный ресурс] // Справочная правовая система «КонсультантПлюс». – Режим доступа: [http://www.consultant.ru/document/cons\\_doc\\_LAW\\_140174/.](http://www.consultant.ru/document/cons_doc_LAW_140174/)
- 9. Психология. Педагогика. [Электронный ресурс]: Виды обучения. //– Режим доступа: [http://www.grandars.ru.](http://www.grandars.ru/)
- 10. База знаний. Основы педагогики. [Электронный ресурс]: Цели, задачи, функции и принципы обучения // Гуманитарно-правовой портал «PSYERA». Режим доступа: [http://psyera.ru.](http://psyera.ru/)
- 11. Сущность понятия самообразование. [Электронный ресурс] Режим доступа: [http://www.edubrilliant.ru.](http://www.edubrilliant.ru/)
- 12. Власова, Е. З. Электронное обучение в современном вузе: проблемы, перспективы и опыт использования / Е. З. Власова. [Электронный ресурс] Режим доступа: [http://cyberleninka.ru.](http://cyberleninka.ru/)
- 13. Виды электронных средств обучения. [Электронный ресурс] Режим доступа: [http://studopedia.ru.](http://studopedia.ru/)
- 14. Электронные средства обучения. [Электронный ресурс] Режим доступа: [http://www.openclass.ru.](http://www.openclass.ru/)
- 15. Оценка качества систем дистанционного обучения. [Электронный ресурс] Режим доступа: [http://naukovedenie.ru.](http://naukovedenie.ru/)
- 16. Система управления курсами Moodle. [Электронный ресурс] Режим доступа: [https://docs.moodle.org.](https://docs.moodle.org/)
- 17. Особенности разработки учебных курсов с использованием электронной образовательной среды Moodle. [Электронный ресурс] Режим доступа: [http://cyberleninka.ru.](http://cyberleninka.ru/)
- 18. Положение об электронных образовательных ресурсах СФУ [Электронный ресурс] Режим доступа: [http://about.sfukras.ru/docs/8733/pdf/890349.](http://about.sfukras.ru/docs/8733/pdf/890349)
- 19. Mind Maps опыт использования. [Электронный ресурс] Режим доступа: [http://www.improvement.ru.](http://www.improvement.ru/)
- 20. Интеллект-карты. Об интеллект-картах. [Электронный ресурс] Режим доступа: [http://www.mind-map.ru/.](http://www.mind-map.ru/)
- 21. Принципы работы современных веб-браузеров [Электронный ресурс] Режим доступа: [https://www.html5rocks.com.](https://www.html5rocks.com/)
- 22. Общие методы синтаксического анализа [Электронный ресурс] Режим доступа: [http://studall.org.](http://studall.org/)
- 23. Синтаксический анализатор выражений [Электронный ресурс] Режим доступа: [http://theory.phphtml.net/books.](http://theory.phphtml.net/books)
- <span id="page-51-0"></span>24. Синтаксические анализаторы. Нисходящие анализаторы [Электронный ресурс] – Режим доступа: [http://www.intuit.ru.](http://www.intuit.ru/)

## **ПРИЛОЖЕНИЕ А**

#### **Плакаты презентации**

Федеральное государственное автономное образовательное учреждение высшего образования «СИБИРСКИЙ ФЕДЕРАЛЬНЫЙ УНИВЕРСИТЕТ» Институт космических и информационных технологий Кафедра систем искусственного интеллекта

# Проектирование модуля электронной обучающей информационной системы

Руководитель: доцент, канд. техн. наук Е. А. Мальцев Выпускник: студент группы КИ14-11Б Д. О. Злотников

Рисунок А.1 – Плакат презентации № 1

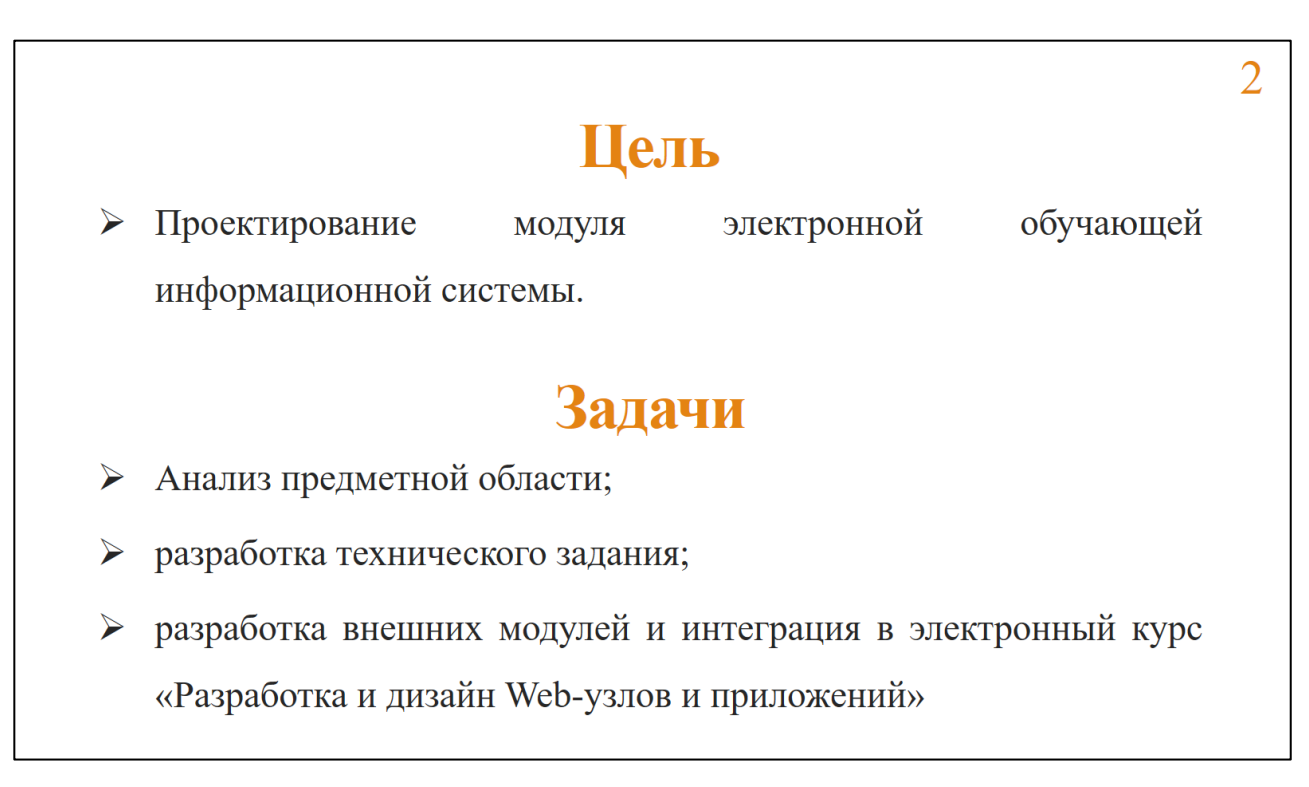

Рисунок А.2 – Плакат презентации № 2

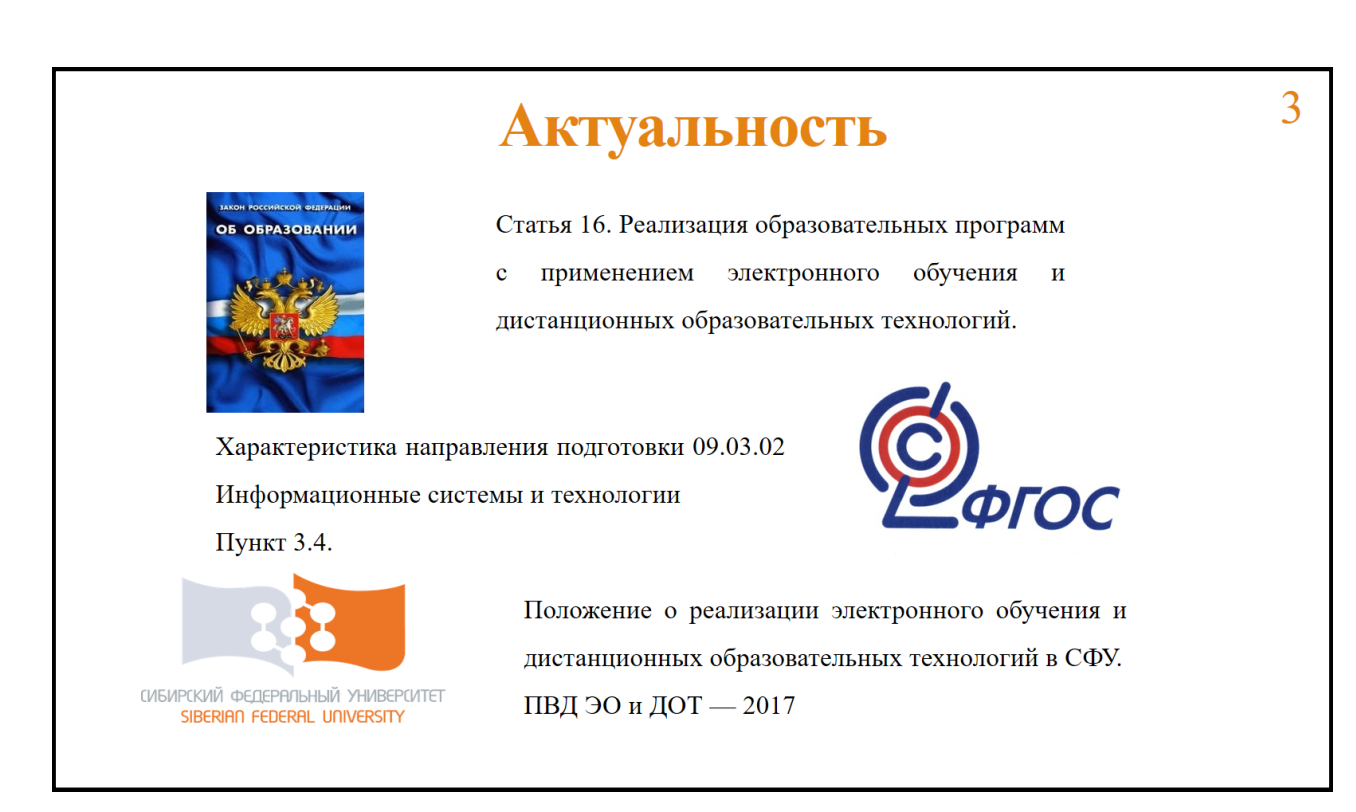

Рисунок А.3 – Плакат презентации № 3

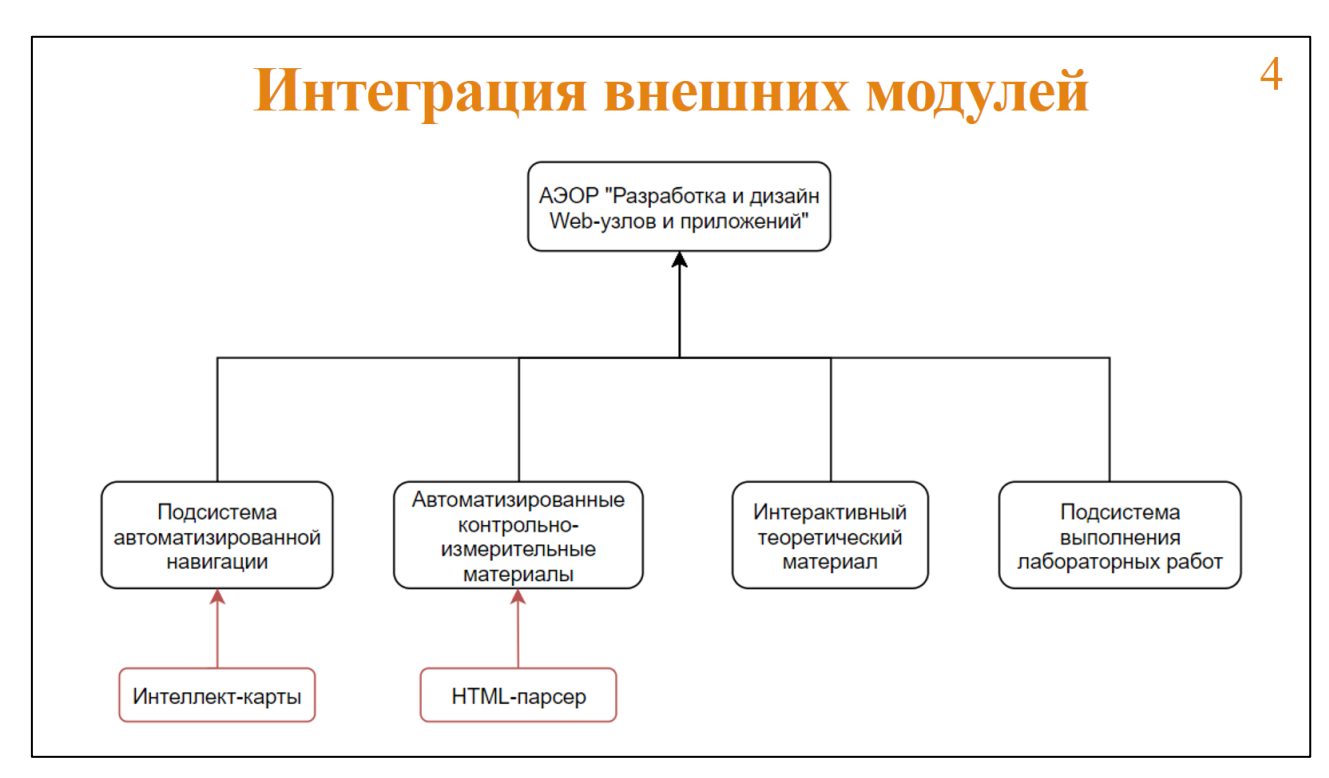

Рисунок А.4 – Плакат презентации № 4

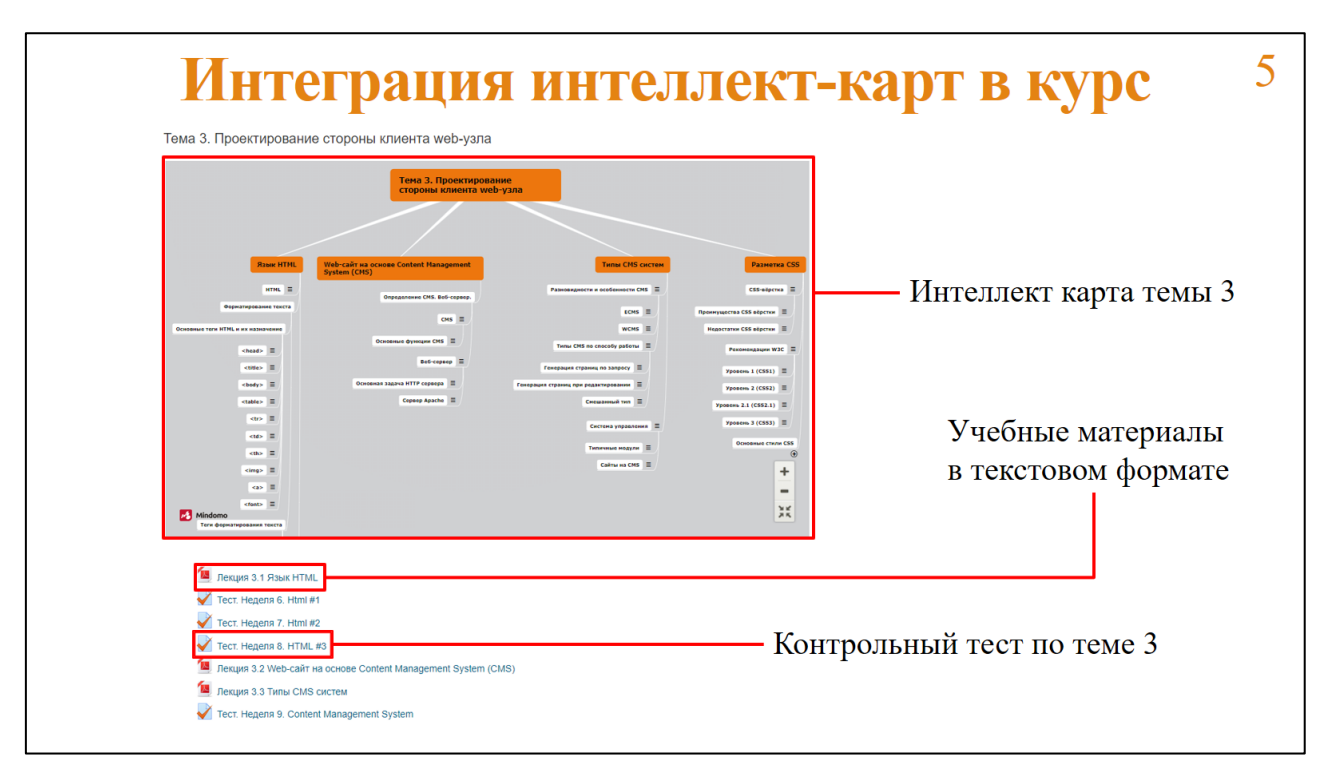

Рисунок А.5 – Плакат презентации № 5

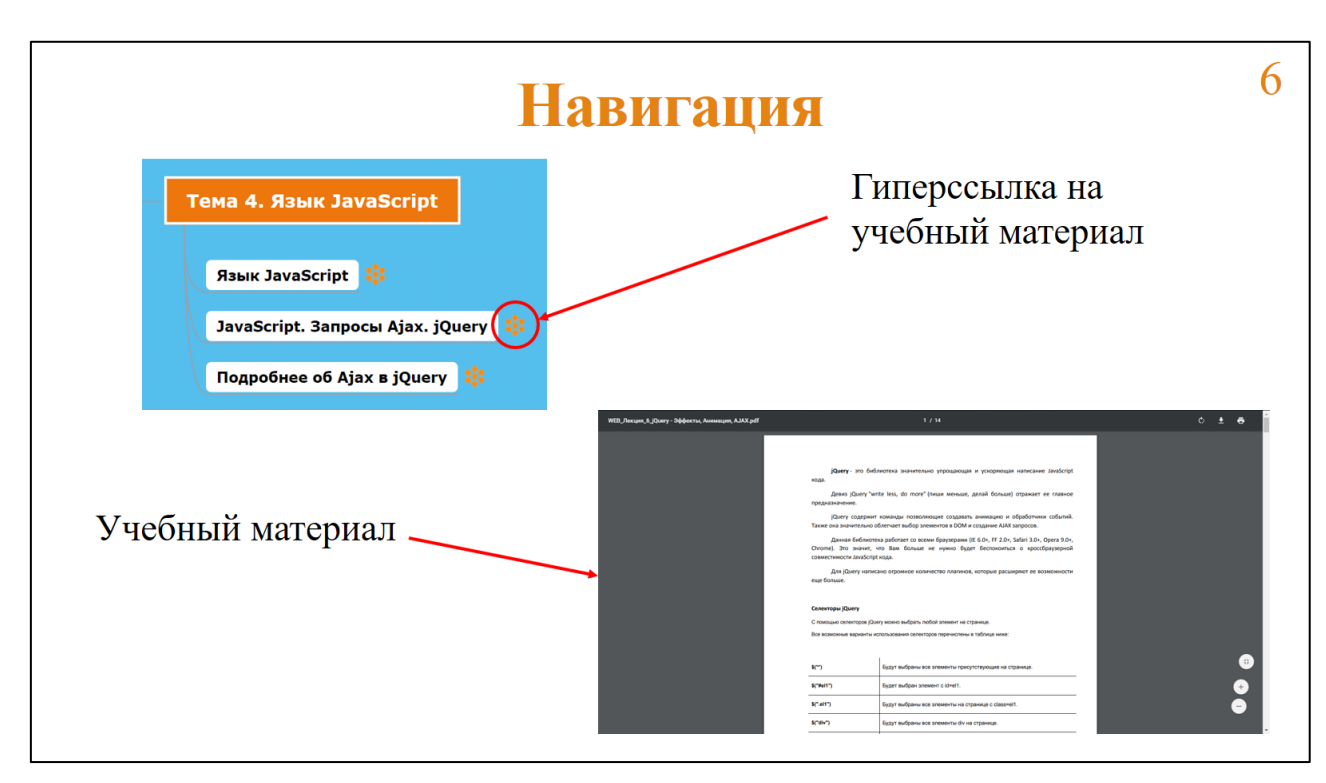

Рисунок А.6 – Плакат презентации № 6

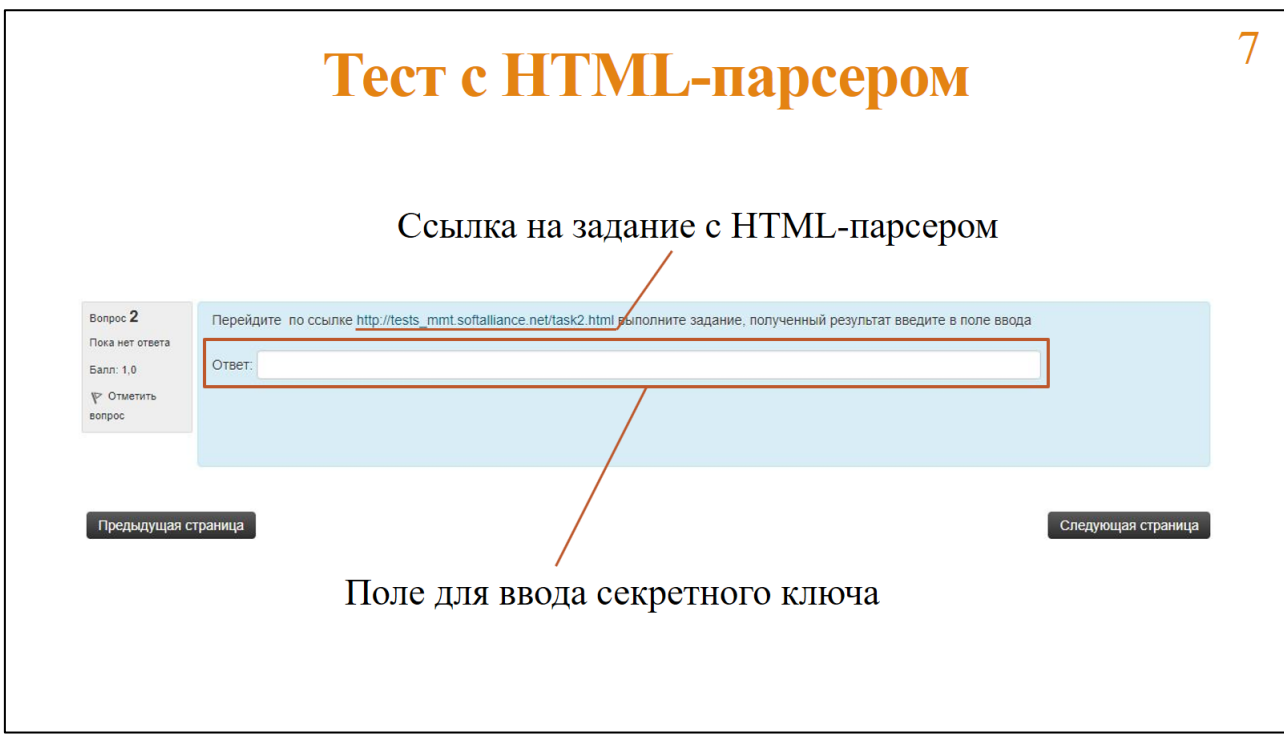

Рисунок А.7 – Плакат презентации № 7

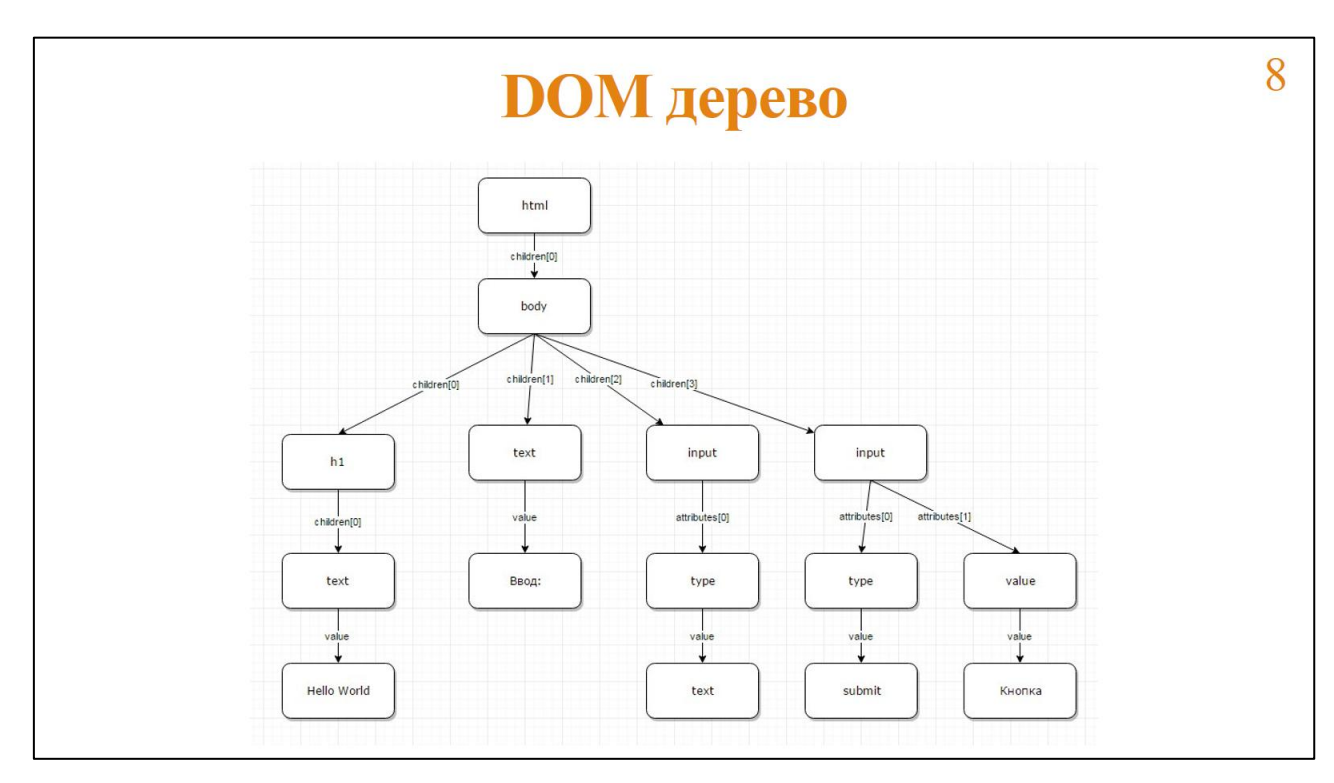

Рисунок А.8 – Плакат презентации № 8

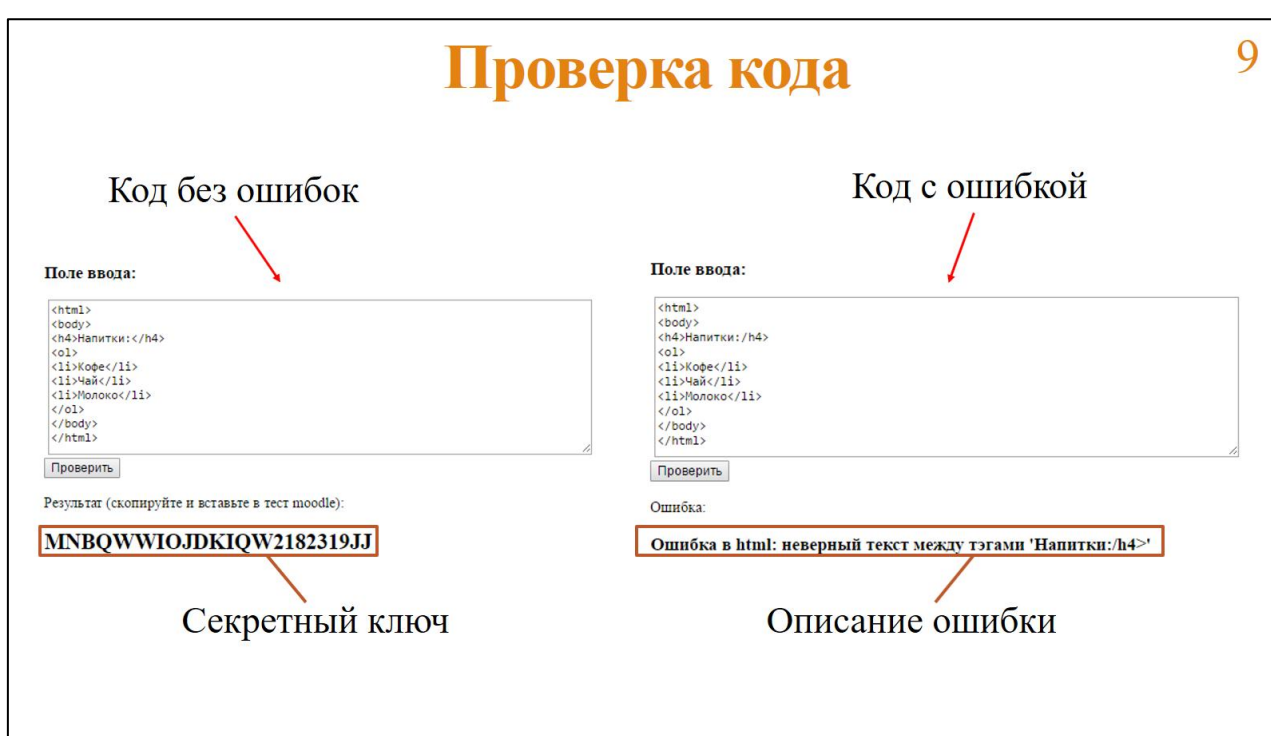

Рисунок А.9 – Плакат презентации № 9

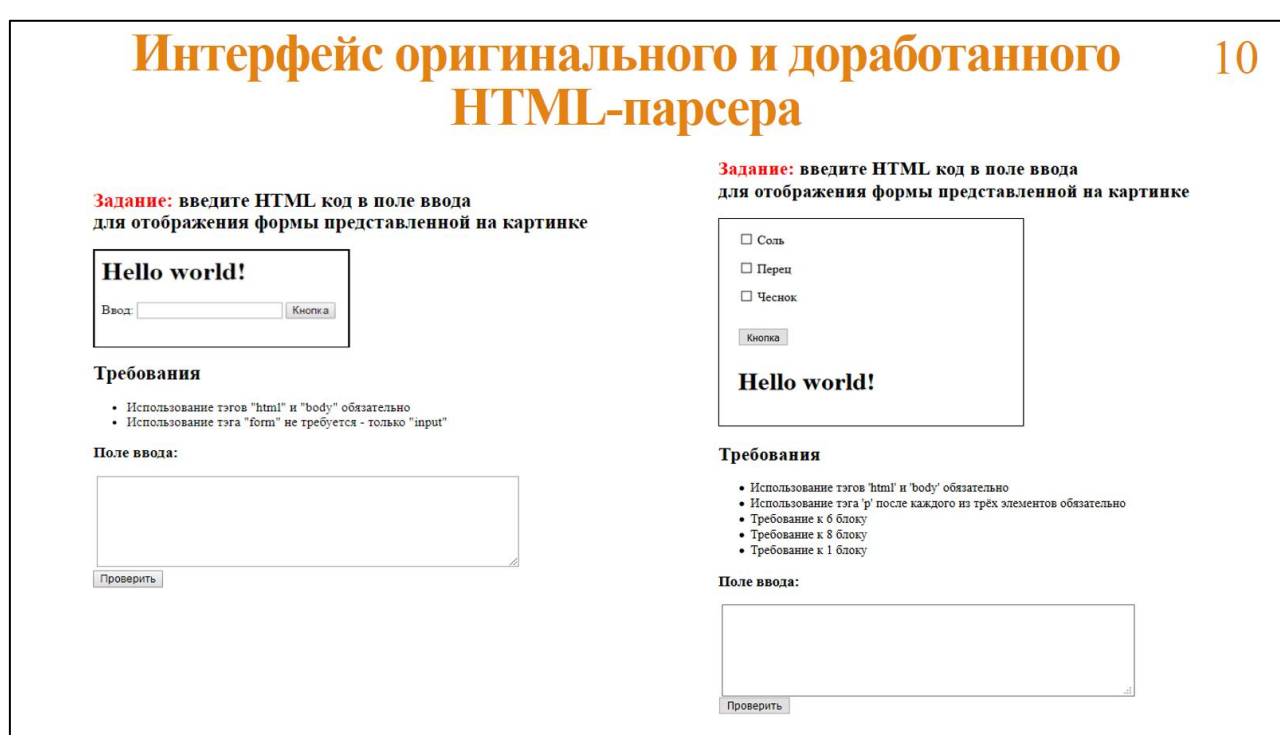

Рисунок А.10 – Плакат презентации № 10

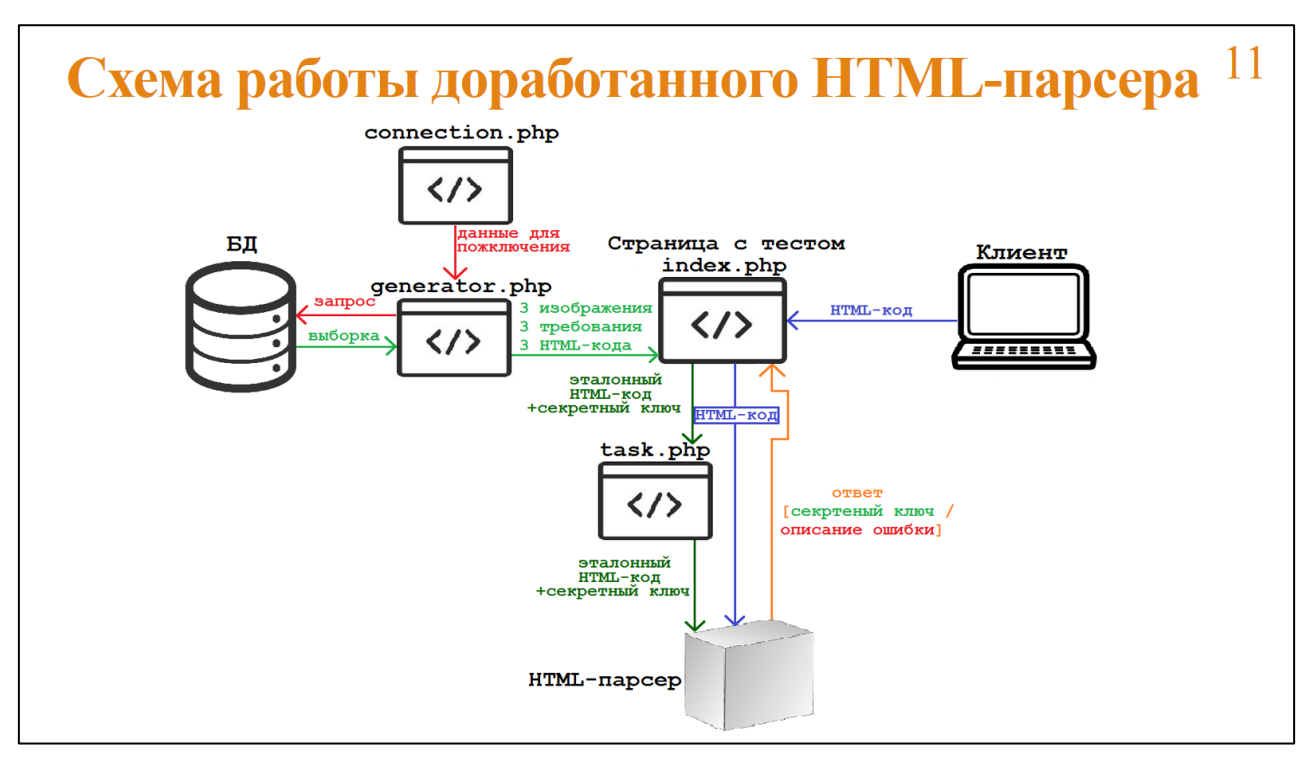

Рисунок А.11 – Плакат презентации № 11

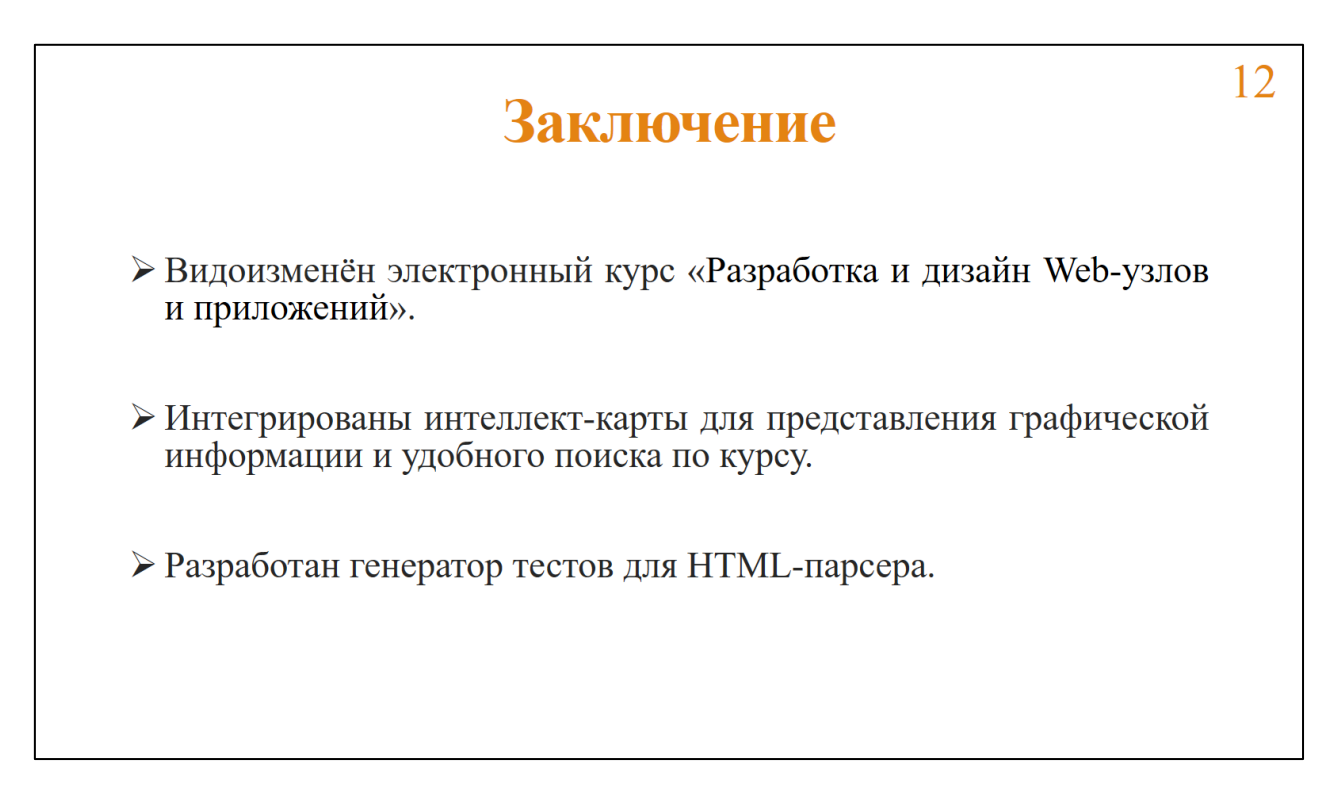

Рисунок А.12 – Плакат презентации № 12

## ПРИЛОЖЕНИЕ Б

## Листинг приложения

<span id="page-58-0"></span>Содержание файла generator.php 1.

 $\langle$ ?php

require\_once 'connection.php';

```
$link = mysgli\_connect($host, $user, $password, $database);
```

```
\text{\$query} = \text{"SELECT * FROM forms WHERE id ORDER BY RANDOM (LIMIT 3";
```
 $\gamma$  \$sample = mysqli\_query(\$link, \$query) or die("Ошибка". mysqli\_error(\$link));

 $\text{Sres} = \text{Ssample}$ ;

```
mysqli_close($link);
```
 $?$ 

 $2.$ Содержание файла connection.php

 $\langle$ ?php

```
\text{Short} = \text{localhost}; // адрес сервера
```
 $\delta$ database = 'parser'; // имя базы данных

 $\text{Suser} = \text{root}$ ; // имя пользователя

```
\text{Spassword} = \text{''}; \text{ //} \text{ \texttt{rapp.}}
```
 $?$ 

3. Содержание файла index.php

 $\langle$ ldoctype html $\rangle$ 

 $\langle$ html $>$ 

 $\langle head \rangle$ 

```
<meta http-equiv="Content-Type" content="text/html"; charset="UTF-8">
```
<title>Задание на HTML вёрстку</title>

 $\langle$ script src="js/jquery.js"> $\langle$ /script>

<script src="js/htmlChecker.js"></script>

 $<$ head $>$ 

 $<$ body $>$ 

 $\langle$ div $\rangle$ 

```
<h2><font color="red">Задание:</font> введите HTML код в поле ввода
\langlebr> для отображения формы представленной на картинке\langleh2>
\langlediv>
<div style='border: 2px solid black; display: inline-block; padding: 15px;'>
\langle?php
require 'generator.php';
require 'lib/HTMLParser.php';
while(\text{from} = \text{mysgli}\text{ fetch} assoc(\text{Sres}))
\{echo $row['image']."<br>";
\mathcal{F}echo "</div>";
echo "<div>
\langle h2\rangleТребования\langle h2\rangle\langle ul \rangle<li>Использование тэгов 'html' и 'body' обязательно</li>
<li>Использование тэга 'р' после каждого из трёх элементов обязательно</li>";
foreach ($res as $row)
\{echo "<li>".$row['requirements']."</li>";
\left\{ \right\}echo "</ul>
\langlediv>":
foreach ($res as $row)
\{\text{Scode} = \text{Scode}. \text{Srow} ['text']." < p>";
\}\text{Stext} = \text{``<?php}require 'lib/HTMLParser.php';
\gamma"."html"." = '<html>
```

```
<body>".$code."</body>
</html>';
new HTMLParser($"."html".", 'JBJQI1238123QKWOE');
?>'':$filename = 'task.php';
file_put_contents($filename, $text);
?>
\langlediv id = "preview" style="display: none">
      <h2>Предпросмотр:</h2>
      \langlediv id = "previewContent" style='border: 2px solid black; display: inline-
block; padding: 15px;'></div>
\langlediv><div>
      \langle h3\rangleПоле ввода:\langle h3\rangle<textarea id="txtArea" maxlength="5000" rows="10" cols="70" 
style="margin: 0px; height: 154px; width: 511px;"></textarea></br>
      <button onclick="Check('task.php')">Проверить</button>
\langlediv><br/><br/>br><div id="result">
\langlediv\rangle<div style="visibility: hidden" id="test">
      <button onclick="RightAnswer('task.php')">Правильный ответ</button>
      <button onclick="Test()">Отправить POST запрос (без AJAX)</button>
      <form id="testForm" action="task.php" method="post">
            <input id="hidden" name="html" type="hidden"/>
      </form>
\langlediv></body>
```

```
</html>
```
## ПРИЛОЖЕНИЕ В

#### Антиплагиат

<span id="page-61-0"></span>Министерство образования и науки Российской Федерации Федеральное государственное автономное образовательное учреждение высшего образования «Сибирский федеральный университет»

#### НАУЧНАЯ БИБЛИОТЕКА

660049, Красноярск, пр. Свободный, 79/10, тел. (3912) 2-912-820, факс (3912) 2-912-773 E-mail: bik@sfu-kras.ru

#### ОТЧЕТ

#### о результатах проверки в системе «АНТИПЛАГИАТ»

Автор: Злотников Даниил Олегович Заглавие: Проектирование модуля электронной обучающей информационной системы Вид документа: Выпускная квалификационная работа бакалавра

По результатам проверки оригинальный текст составляет 71,19%

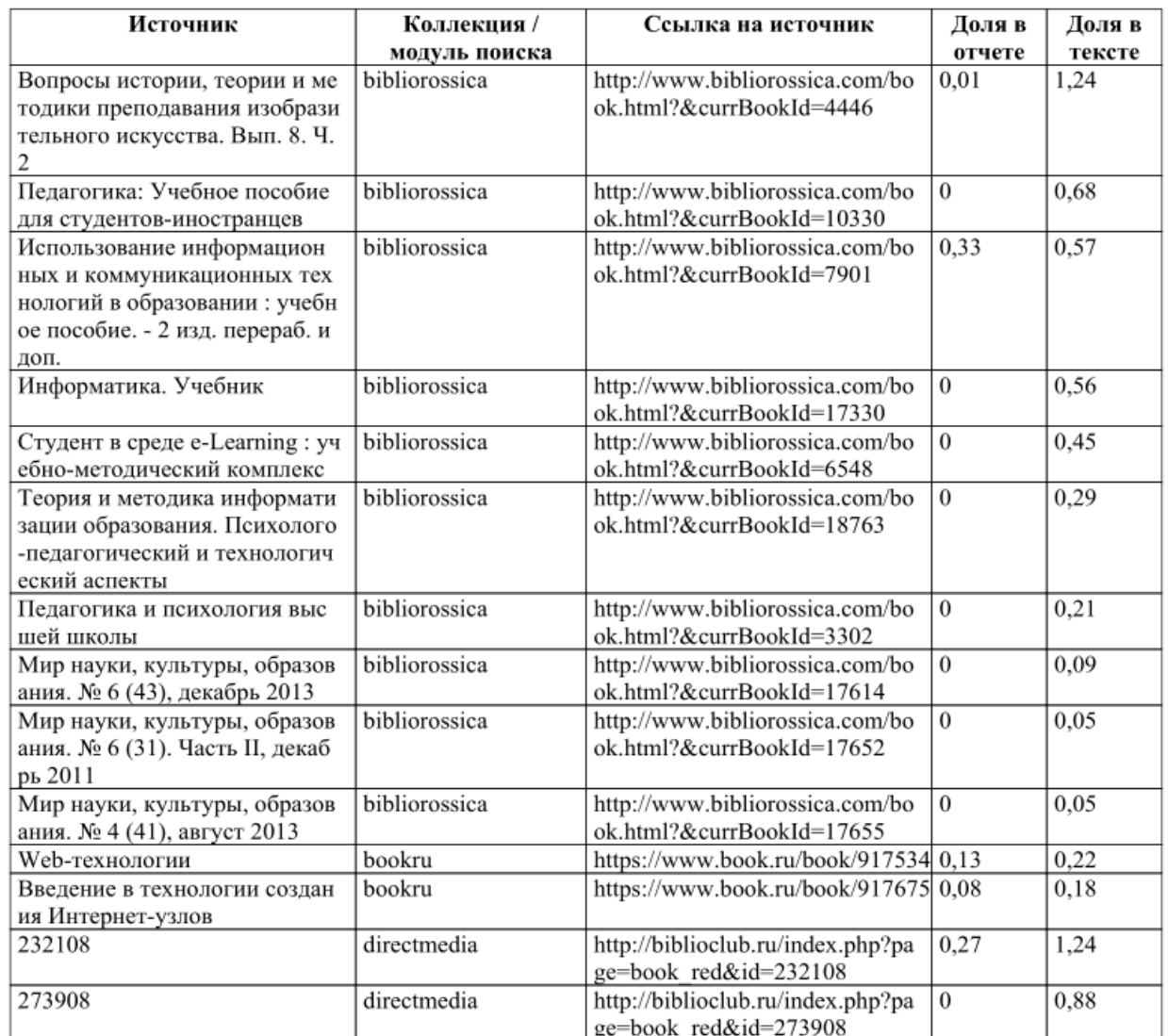

Рисунок В.1 - Антиплагиат, страница 1

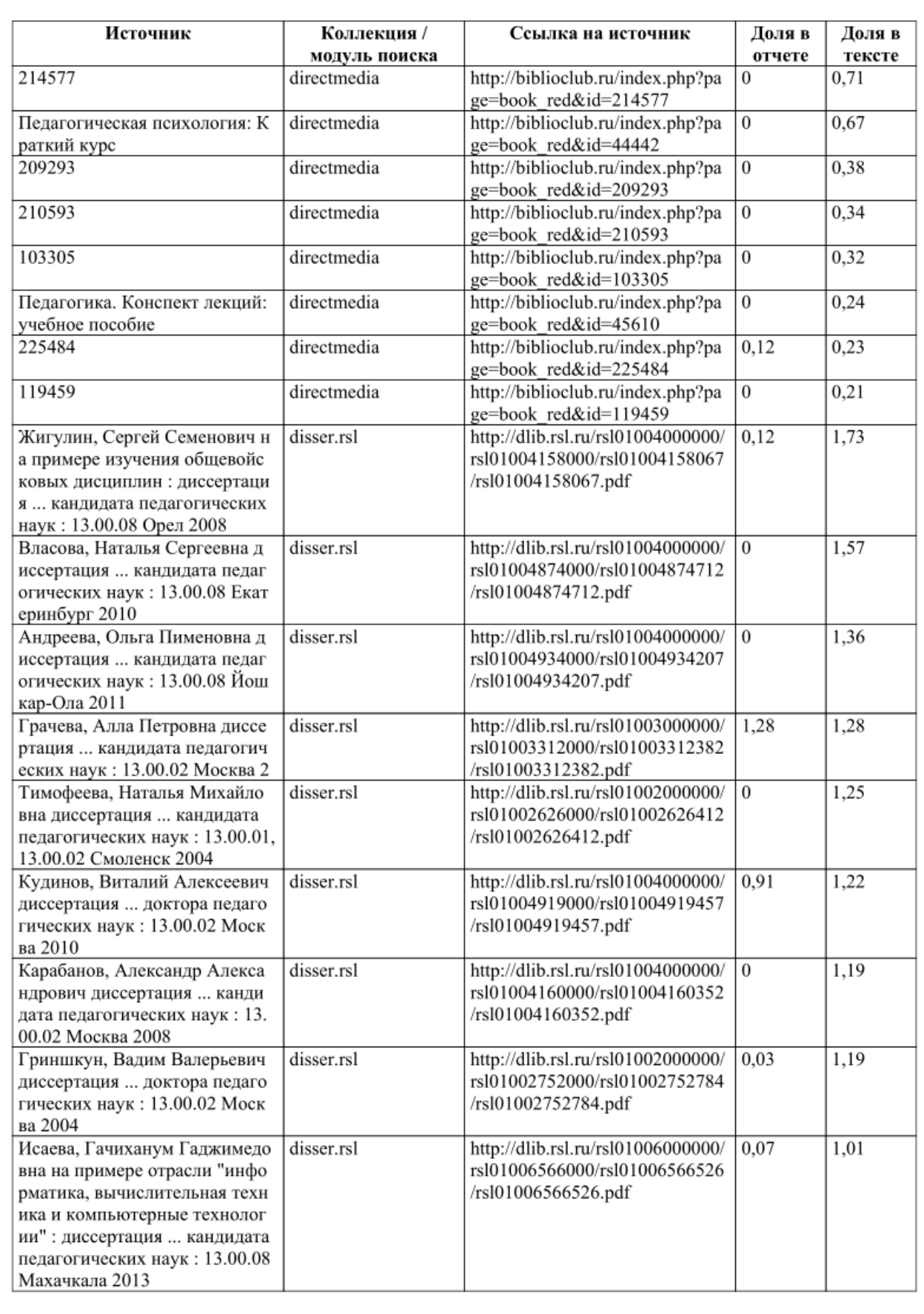

# Рисунок В.2 - Антиплагиат, страница 2

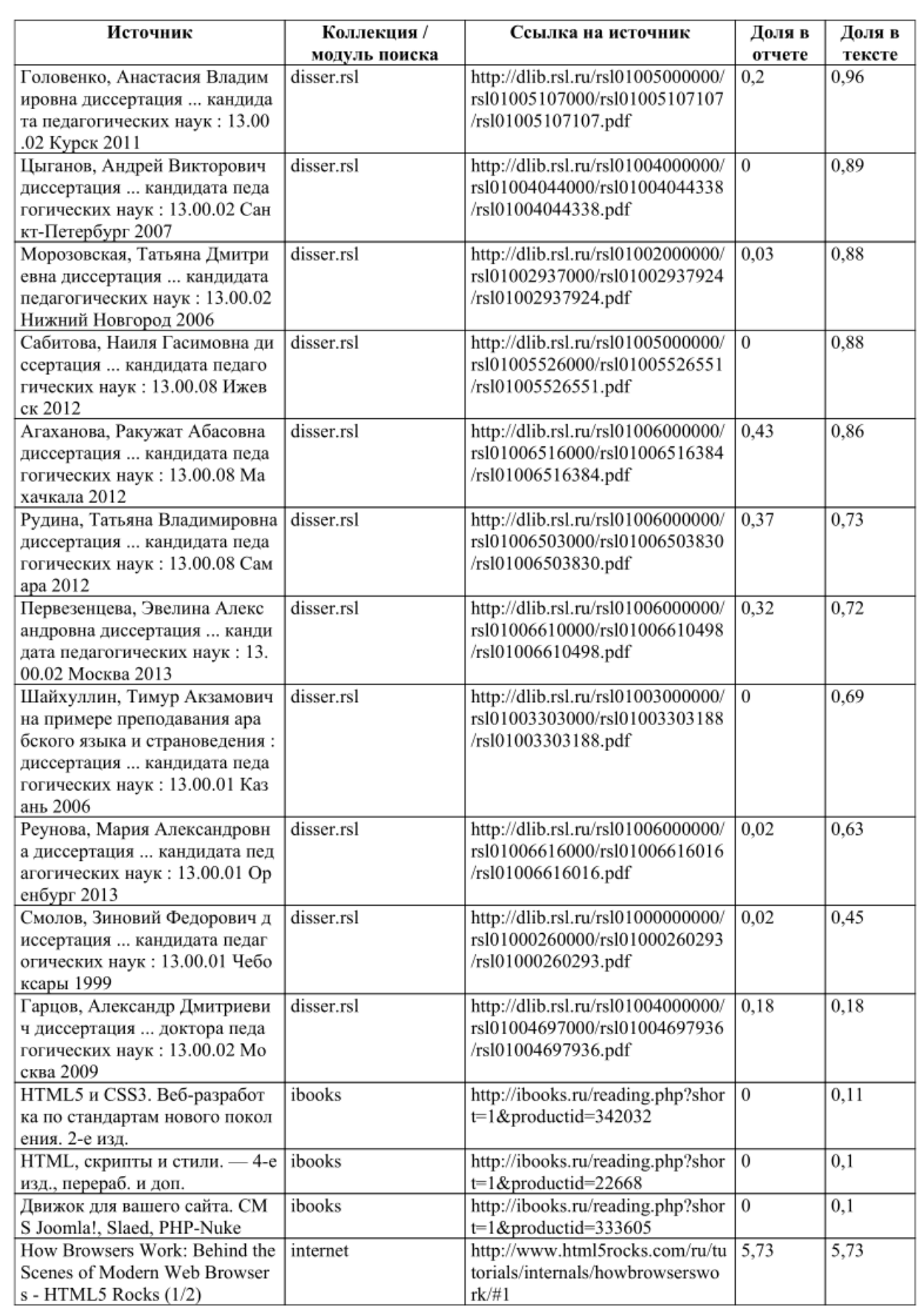

Рисунок В.3 - Антиплагиат, страница 3

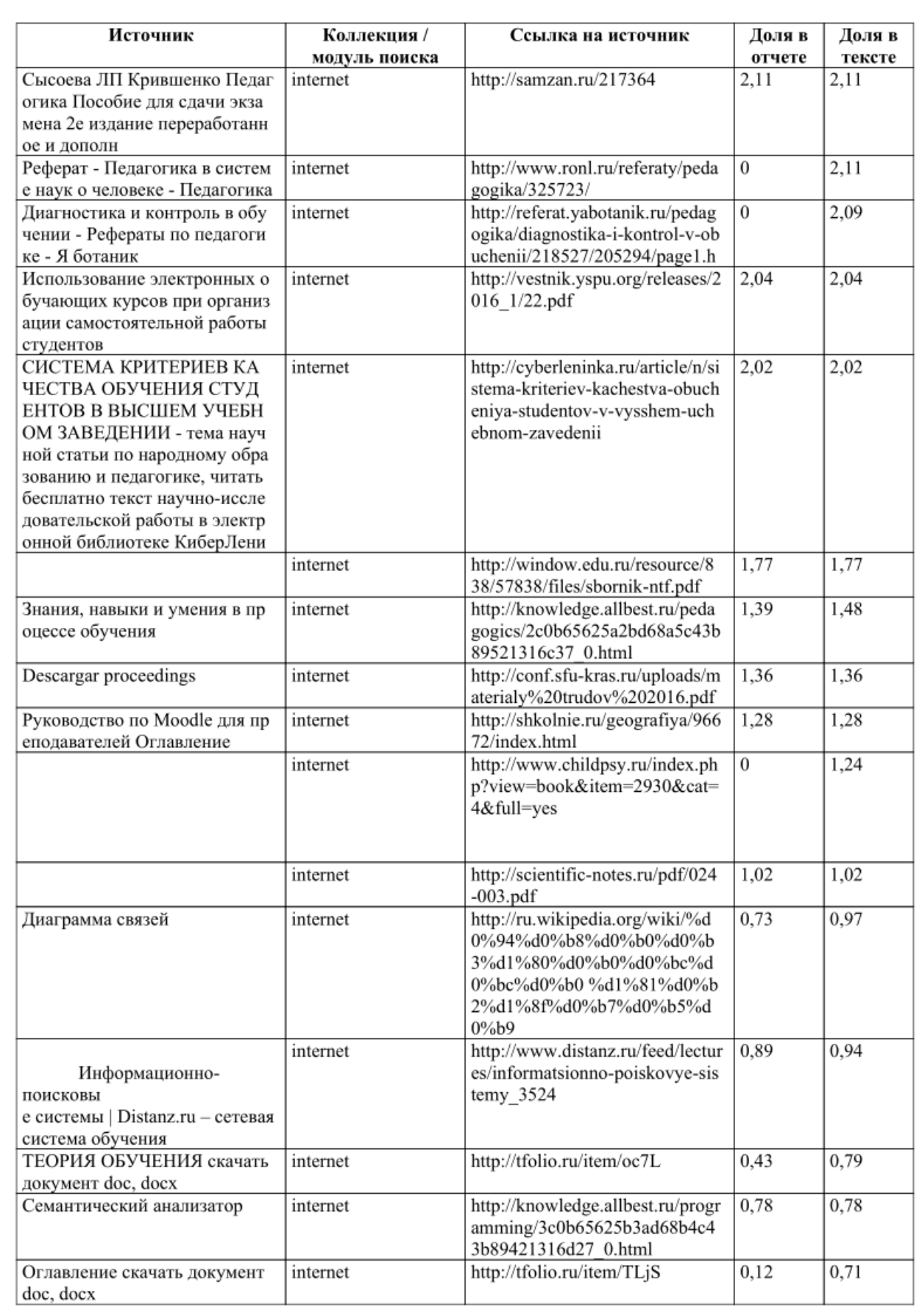

Рисунок В.4 - Антиплагиат, страница 4

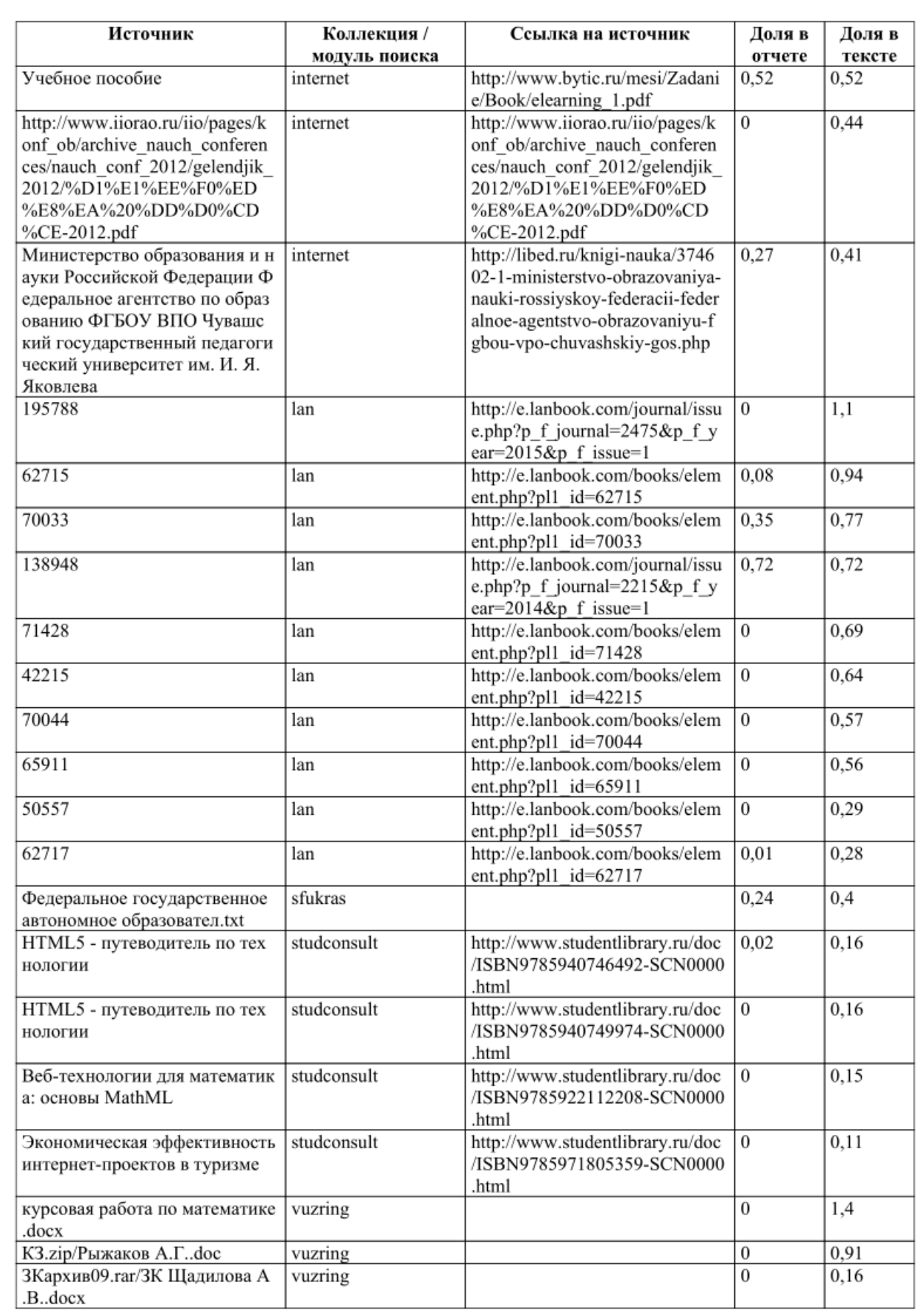

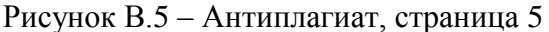

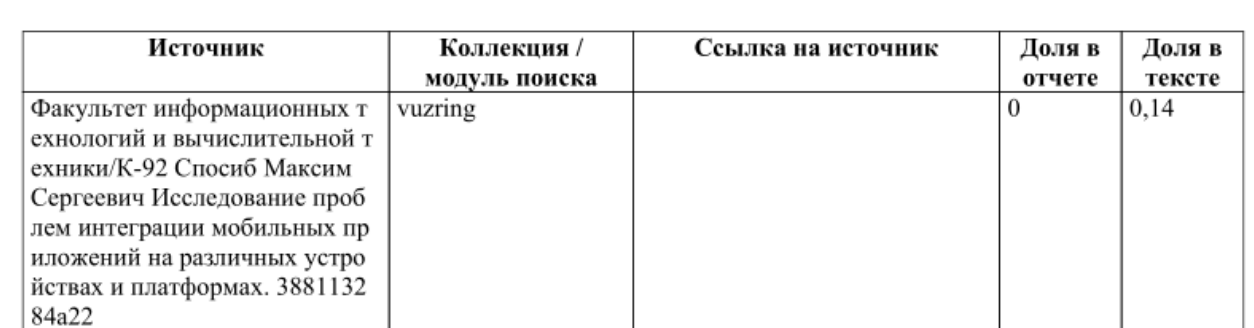

Частично оригинальные блоки: 28,81%<br>Оригинальные блоки: 71,19%

Заимствование из белых источников: 0%<br>Итоговая оценка оригинальности: 71,19%

Подготовлено автоматически с помощью системы «Антиплагиат» дата: 06.06.2018

Рисунок В.6 - Антиплагиат, страница 6